# SIMREF 2.7

Version 2.7 (2003)

Simultaneous Structure Refinement with

Multiple Powder Diffraction Data Sets

H. Ritter, J. Ihringer, J. K. Maichle, U. Amann and W. Prandl Institut für Angewandte Physik der Universität Tübingen Abteilung Röntgen- und Neutronenstreuung Auf der Morgenstelle 10 33, D-72076 Tubingen ¨ Tel: +49 (0) 70 71 / 29 7 52 42 E-mail: joerg.ihringer@uni-tuebingen.de http://www.uni-tuebingen.de/uni/pki/simref/simref.html

Last updated: 11th April 2005

# Contents

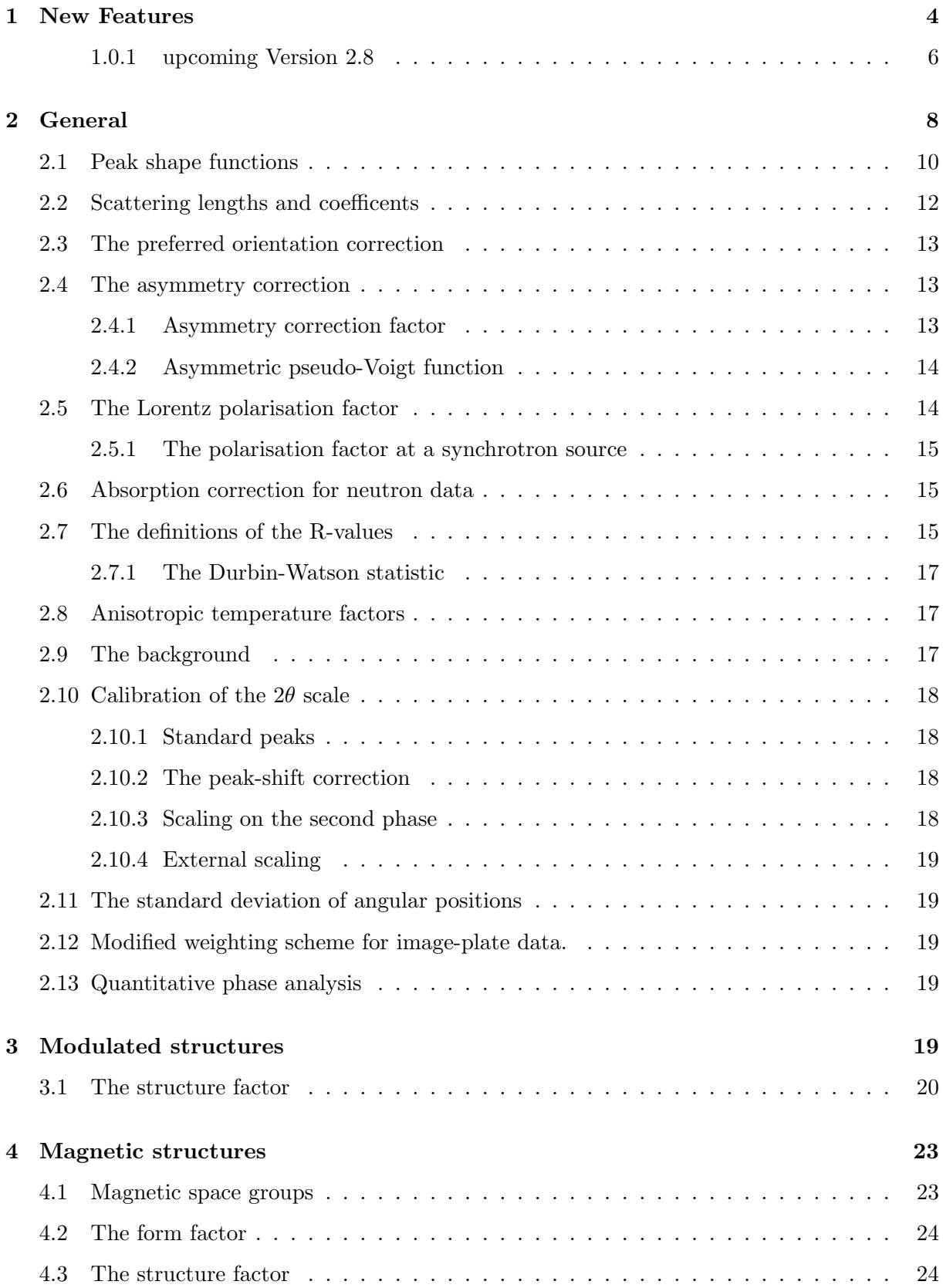

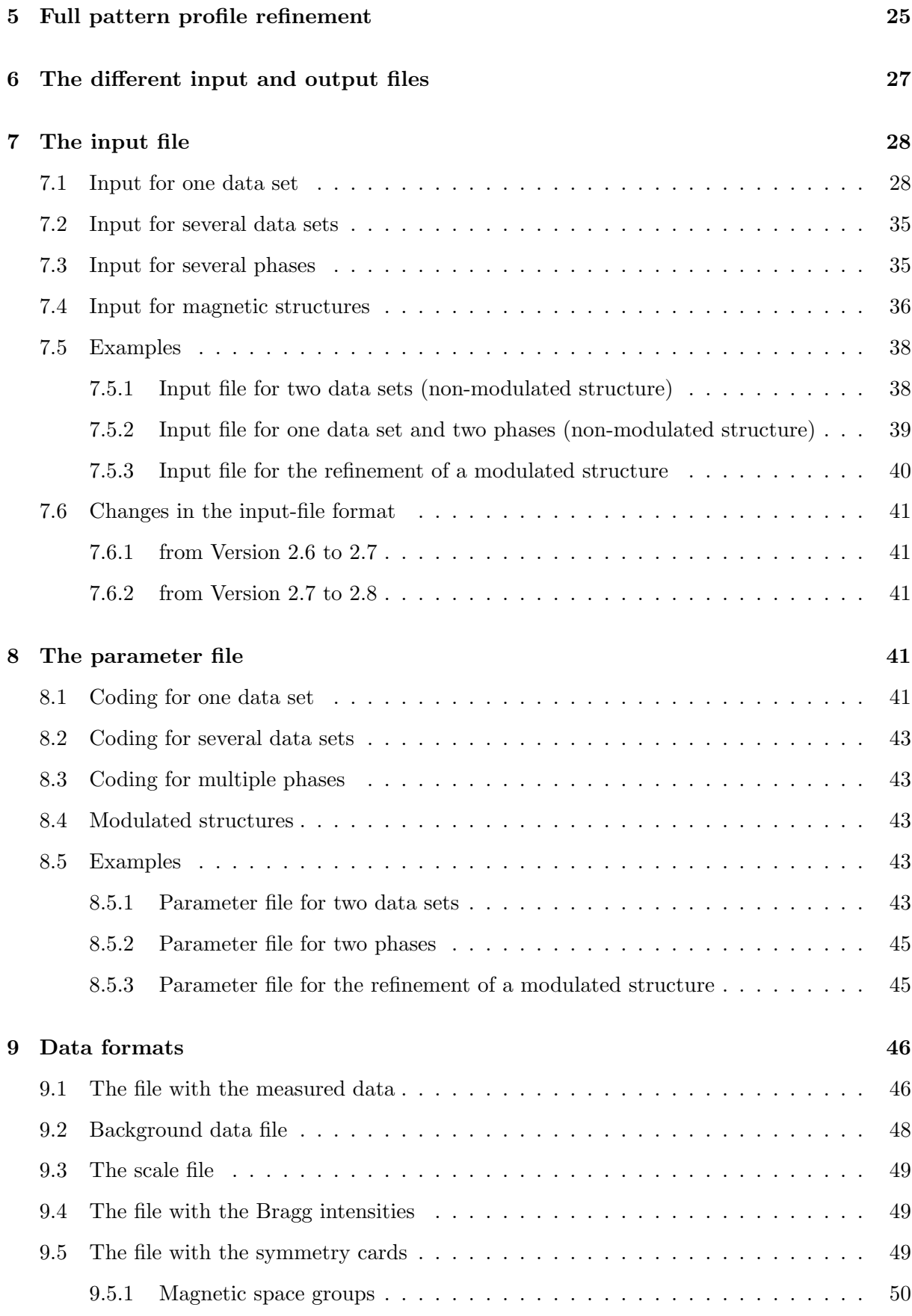

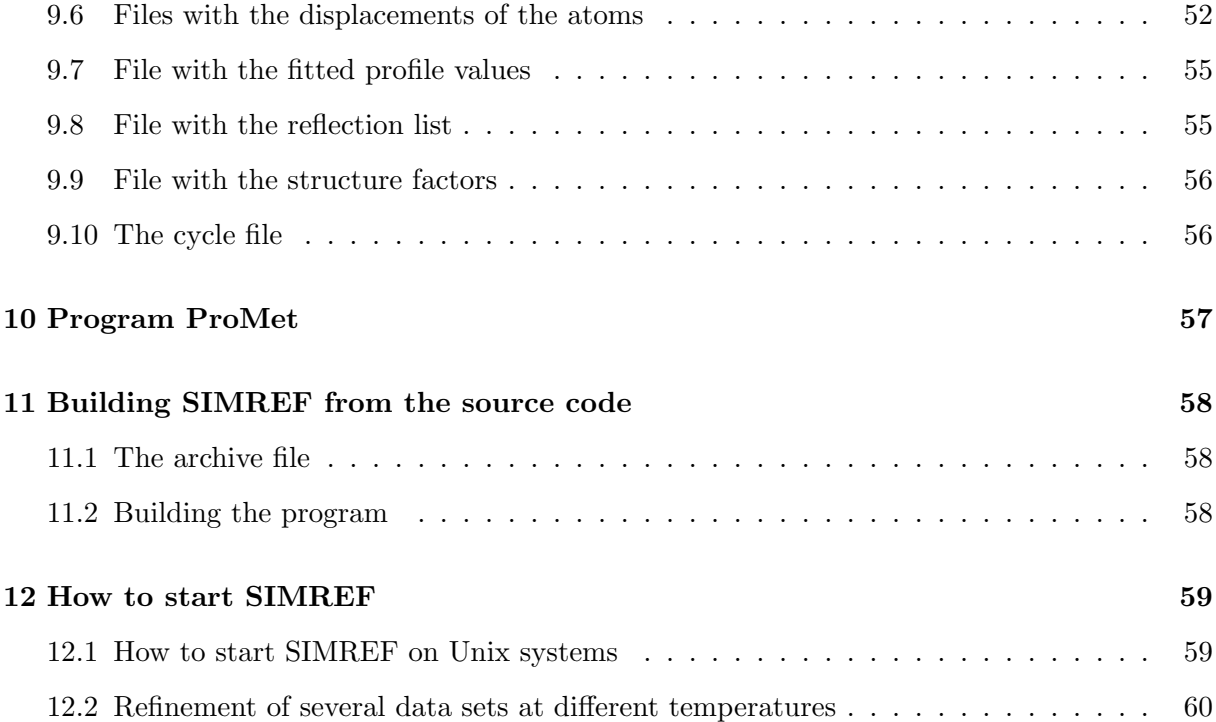

# <span id="page-4-0"></span>1 New Features

# Version 2.3:

The essential changes and extensions of version 2.3 compared with version 2.2 are:

- More than two phases per data set can be refined now. The maximum number of phases is specified in the file "par.inc" before compiling the program.
- The background can be fitted by a polynomial with six refinable coefficients (see section [2.9\)](#page-17-2) or entered from the data file. However, the background can also be determined by linear interpolation of values given in a file.
- In addition, a calibration of the 2Θ-axis (peak-shift correction) can be done with a polynomial of second degree in  $2\theta$  with three refinable coefficients (see section [2.10\)](#page-18-0). Please note that the zeropoint (first coefficient of the polynomial) has the opposite sign as in older versions of the program. This method now allows to calibrate the powder pattern to a standard material measured simultaneously. For the silicon standard the lattice parameters are built in for temperatures  $10 \text{ K} < T < 1500 \text{ K}$  and can be used by the program for the calibration if this is desired. If a substance was measured at different temperatures together with a silicon standard, the data sets can be refined together automatically (see section [12.2\)](#page-60-0).
- The parameter file was revised because of the new parameters and now it is also more compact (see chapter [8\)](#page-41-3).
- The small changes in the input file, which were necessary because of the new parameters, are described in detail in chapter [7.](#page-28-0)
- The unit cell volume and its standard deviation are calculated after the refinement.
- The parameters of the peak shape function (for example the  $\eta$  parameter of the Pseudo-Voigt function) can be individually refined for each phase.
- The wavelength can be refined. Therefore the wavelength for synchrotron or neutron data can be determined using a standard material.
- The structure factor  $F_{000}$  is calculated and written into the output file together with the other structure factors.
- Because the calculation of the individual profile values was optimized, the version 2.3 is clearly faster compared with older versions.
- SIMREF now also runs under Linux  $(f2c/GNU C)$  and DOS/Windows (MS-Fortran-Powerstation). Besides, user of the program reported a successfull installations on IBM and Convex computers as well as on HP-Workstations (all with the operating system Unix).
- Removed bugs:
	- The coding of the parameter of the anisotropic temperature factors.
	- Some problems with reading and processing of the parameter files on several Unix computers have been solved.

– In case of unit cell angles  $(\alpha, \beta, \gamma)$  that differed a lot from  $90^{\circ}$  it sometimes happened that SIMREF "forgot" some reflections at high diffraction angles. Due to a more accurate calculation of the maximum values  $h_{max}$ ,  $k_{max}$  and  $l_{max}$  this error does not occur anymore now.

## Version 2.4:

- For modulated structures the displacement vectors and its parameters of each Wyckoff position are given separately in a file. With that the input particularly for special positions becomes clearer.
- $\bullet$  A new (hkl) index generator for the reflections of a modulated structure was built in.

### Version 2.5:

- The program SIMPRO is built in and can be used with the SIMREF input and parameter file where only a few modifications are necessary (see section [5\)](#page-25-0)
- The space group can be alternatively entered using the complete symbol, the short symbol or the number taken from the Int. Tables (see section [7\)](#page-28-0).
- The standard deviations of angular positions can be entered to the program which modify the individual weights of the measured data (see section [2.11\)](#page-19-1).
- The Durbin-Watson statistic is added to the other numerical criteria od fit (see section [2.7.1\)](#page-17-0).
- The Absorption correction for neutron data (Debye-Scherrer geometry) is introduced.
- A SHELX instruction file can be generated.
- The refinement of magnetic structures using magnetic space groups has been realized.
- The relative weight fractions of each phase are calculated automatically after a multiple phase refinement (quantitative phase analysis).

### Version 2.6:

- The original Rietveld peak asymmetry correction is replaced by the function of Bérar et al. [\[1\]](#page-61-0).
- Alternatively the correction for peak asymmetry due to axial divergence worked out by Finger et al.  $[6]$  using the subroutine PROFVAL  $[6]$  is available.
- The least squares fitting routine is replaced by the modified routine MRQMIN (Levenberg-Marquardt method) [\[22\]](#page-61-2).
- The preferred orientation correction by Dollase [\[4\]](#page-61-3) can be used alternatively to the original Rietveld correction.
- The mixing parameter  $\eta$  of the pseudo-Voigt and the exponent  $\mu$  of the Pearson-VII function can be refined as a function of  $2\theta$ .
- The program PROMET which calculates the base vectors of the modes for modulated structure refinements is now available together with the source code of SIMREF.

# Version 2.7:

- For neutron data sets a correction of the calculated intensitites for absorption effects can be applied.
- The distribution has been divided into several packages:
	- src package containing the sources for all supported platforms
	- A package with the .exe file for windows
	- the documentation
	- Example files
- A new weighting scheme has been introduced, which allows the refinement of data sets which were collected with an image-plate detector with meaningful results for statistical qualifiers  $(N_{\sigma}, R_{\rm D}, \ldots)$  and error estimates.
- A new data-file format has been introduced, .gdf-files from a Huber-Guinier image-plate diffractometer can natively be read. If the datafile contains a comment line of the form (TMP> 120), the correct temperature for the Silicon-calibration is automatically set.
- The implementation of a second wavelength for profile refinement (jobtype 5) has been changed. The intensities of peaks belonging to the same phase and hkl but different wavelength are now coupled.
- A bug in the implementation of the Lorentz-Polarisation factor for Bragg-Brentano geometry was corrected. The angle of the monochromator now does no longer have a 2Θdependent influence.
- A new data-file format has been introduced. Format DA3 allows the use the corrected data from the instrument D2B at ILL. It is only necessary to provide a header of the form "DA3 1 2thetastart step 2thetaend T 1 numberofvalues"
- The format of the onscreen output of the parameters for each cycle has been changed.
- It is now possible to choose, whether all Peaks should influence the refinement of the peakshift-parameters, or if only the peaks of the standard reference material shall be used.

### <span id="page-6-0"></span>1.0.1 upcoming Version 2.8

Contains the new features in Version 2.8, not yet fully documented otherwhere in this document.

• The background-polynomial calculation has been changed and adapted to the way it works with fullprof. The first parameter in a BAC inne is now the (not refinable) 2-Theta-Origin of the polynomial. Furthermore the calculation of the background depends now on 2-Theta and no longer on the index of the datapoint.

- $\bullet\,$  A new data-file format has been introduced for d1b-Data
- $\bullet\,$  Maximum number of data sets is now 8, maximum number of reflections 5000
- A new output file Proto.phs (or for the refinement of multiple datasets Proto1.phs, Proto2.phs, ... ) is now produced, similar to Proto.plt, but which contains the contributions of the different phases to the calculated intensity.

# <span id="page-8-0"></span>2 General

simmeter is a structure refinement program for the simultaneous evaluation of several powder diffraction data sets (fig. 1) and multiple phases per data set. With a structural model all calculated diffraction profiles are fitted to the corresponding observed diffraction profile by the method of least squares. This procedure is called **Rietveld method** (*Rietveld, 1969*). By the simultaneous refinement of several data sets new evaluation techniques are possible:

- Data from neutron and X-ray (home laboratory or synchrotron sources) can be processed simultaneously. Therefore the advantages of each diffraction technique are used within one procedure: high resolution for X-ray and synchrotron diffraction, good localization of light atoms for neutron diffraction.
- Data that have been measured in an experiment with several counters can be treated as multiple data sets. Because of this the merging of the data that has been necessery until now can be avoided. So the resolution of the different counters may be fully exhausted.
- At synchrotron sources diffraction experiments can be carried out at different wavelengths. The wavelength can be chosen near the absorption edge of a particular atom type in the sample, which therefore scatters anomalously. In this way the scattering contrast beween neighbouring elements in the periodic system may be enhanced. With the corresponding anomalous scattering corrections of the atomic form factor  $\Delta f'$  and  $\Delta f''$  for the relevant atoms, the data sets can be evaluated simoultaneously.
- Diffraction elements are often carried out with limited measuring time. To detect weak superlattice lines, certain small ranges in  $2\theta$  can be measured with a much higher measuring time, and then refined together with the whole data set.

Every combination of the possibilities mentioned above is allowed. The only restriction is given by the size of the main memory of the computer used.

In addition to the refinement, the program SIMREF offers options for:

- Calculation of powder patterns
- Calculation of structure factors
- Generation of a reflection list

For structure refinement, according to the Rietveld method, first the so-called residual is calculated:

<span id="page-8-1"></span>
$$
\chi^2() = \sum_{i=1}^N w_i \left( y_i^{obs} - y_i^{calc}(\boldsymbol{\alpha}) \right)^2 \tag{1}
$$

The summation is over all measuring points  $y_i^{obs}$  that are used in the refinement. The vector  $\alpha$ describes the parameters of the model. With this model the intensity  $y_i^{calc}(\alpha)$  is calculated. The quantity  $w_i$  is a weight for every individual measurement point. Now the program tries to find a

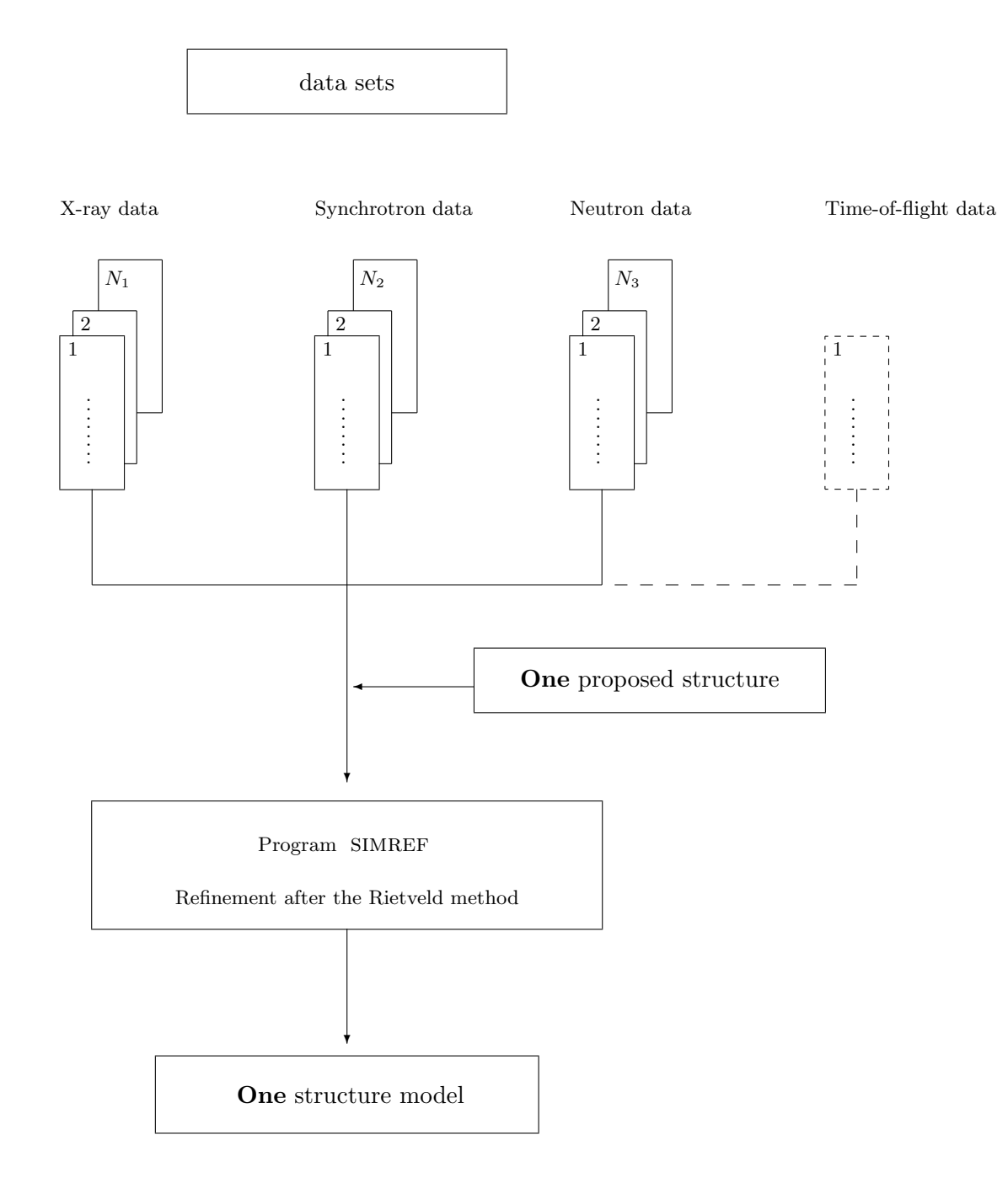

Figure 1: Schematic diagram of the simultaneous structure refinement.

new set of parameters  $\alpha$ , that is a new structure model, fitting the calculated diffraction pattern better to the observed one than the initial model. For this new set of parameters the residual is minimal. As the parameters  $\alpha$  enter non-linearly in [\(1\)](#page-8-1), the problem is first linearized. Then a set of parameters  $\alpha$  is determined with a iterative procedure (in the program simmer with the Levenberg-Marquardt method), that minimizes the residual [\(1\)](#page-8-1).

In principle only the measurements are considered that are inside of a definite area

$$
[2\theta_k - \omega \cdot H_k, 2\theta_k + \omega \cdot H_k]
$$

around the kth Bragg reflection at  $2\theta_k$ .  $H_k$  is the angle-dependent full-width-of-half-maximum and is described using the three parameters  $U, V$  and  $W$  according to *Caglioti et al.* (1958),

$$
H_k(\theta_k) = \sqrt{U \tan^2 \theta_k + V \tan \theta_k + W} \quad . \tag{2}
$$

An alternative implementation (thanks to Alan Hewat for mentioning this on the ILL-Rietveld Mailing list) constrains the parameter V to U over the condition  $V = -2U \cdot \tan(\theta_M)$ .  $\omega$  is entered as a parameter into the program. Depending on the width of the base of a peak  $\omega$  should be between 1.5 and 10.

### <span id="page-10-0"></span>2.1 Peak shape functions

The peak shapes of neutron diffraction are well fitted using Gaussian functions. For high resolved X-ray or synchrotron profiles some authors have developed different peak shape functions. In the program SIMREF the following functions are built in. Here the following abbreviations are used:

$$
x_{i,k} := 2\theta_i - 2\theta_k \tag{3}
$$

$$
C_n^2 \quad := \quad 4(2^{\frac{1}{n}} - 1) \tag{4}
$$

Gaussian function:

$$
G(x_{i,k}) = \frac{2\sqrt{\ln 2}}{H_k\sqrt{\pi}} \exp\left\{-4\ln 2\frac{x_{i,k}^2}{H_k^2}\right\}
$$
(5)

Lorentzian function:

$$
L_n(x_{i,k}) = N_{n,k} \left[ 1 + \frac{C_n^2}{H_k^2} x_{i,k}^2 \right]^{-n}
$$
\n(6)

Normalisation for  $n = 1$  (simple Lorentzian function):

$$
N_{1,k} = \frac{C_1}{\pi H_k} \tag{7}
$$

Normalisation for  $n\geq 2$  (modified Lorentzian function):

$$
N_{n,k} = \frac{C_n}{\sqrt{\pi}H_k} \cdot \frac{\Gamma(n)}{\Gamma(n-1/2)}
$$
\n(8)

where  $\Gamma(n)$  is the Gamma function.

Normalisation for  $n = \frac{3}{2}$  $\frac{3}{2}$  (intermediate Lorentzian function):

$$
N_{\frac{3}{2},k} = \frac{C_{3/2}}{2H_k} \tag{9}
$$

# Edgeworth serie [\[23\]](#page-61-4):

$$
E(x_{i,k}) = G(x_{i,k}) - \frac{1}{3!} \eta_1 \frac{\partial^3}{\partial x_{i,k}^3} G(x_{i,k}) +
$$
  

$$
\frac{1}{4!} \eta_2 \frac{\partial^4}{\partial x_{i,k}^4} G(x_{i,k}) + \frac{10}{6!} \eta_1^2 \frac{\partial^6}{\partial x_{i,k}^6} G(x_{i,k}) + \cdots
$$
 (10)

with the parameters  $\eta_1$  (skewness) and  $\eta_2$  (excess).

#### Pseudo-Voigt function:

The pseudo-Voigt function is a linear combination of a Gaussian and a Lorentzian, where the sum of the coefficients is always equal to 1. For the Gaussian and the Lorentzian the same full-width-of-half-maximum is used.

<span id="page-12-1"></span>
$$
PV(x_{i,k}) = \eta L_1(x_{i,k}) + (1 - \eta)G(x_{i,k})
$$
\n(11)

The mixing parameter  $\eta$  can be refined as a function of 2 $\theta$  with three parameters:

$$
\eta(2\theta) = \eta_0 + \eta_1(2\theta) + \eta_2(2\theta)^2 \tag{12}
$$

#### Pearson-VII function:

$$
P^{VII}(x_{i,k}) = \frac{1}{\sqrt{\pi}\sqrt{\mu}a_k} \cdot \frac{\Gamma(\mu)}{\Gamma(\mu - \frac{1}{2})} \cdot \left[1 + \frac{1}{\mu a_k^2} x_{i,k}^2\right]^{-\mu} \tag{13}
$$

where  $a_k$  is the half width of the height  $(1 + \frac{1}{\mu})^{-\mu}$ . The exponent  $\mu$  is in the intervall  $[1,\infty]$  e.g.  $\mu \geq 1$ , and can be refined as a function of  $2\theta$  with three parameters:

$$
\eta(2\theta) = \mu_0 + \mu_1/(2\theta) + \mu_2/(2\theta)^2 \tag{14}
$$

An alternative formulation is

$$
P^{VII}(x_{i,k}) = \frac{C_{\mu}}{\sqrt{\pi}H_k} \cdot \frac{\Gamma(\mu)}{\Gamma(\mu - \frac{1}{2})} \cdot \left[1 + \frac{C_{\mu}}{H_k^2}x_{i,k}^2\right]^{-\mu} \tag{15}
$$

with the full-width-of-half-maximum  $H_k$ .

#### <span id="page-12-0"></span>2.2 Scattering lengths and coefficents

The neutron scattering lengths (Sears  $(1984)$ ) and the coefficients for analytical approximation to scattering factors (Int. Tables Vol. IV, Table 2.2B, p. 99-101) are stored in BLOCKDATA statements in the program source code. The atomic scattering amplitudes for X-rays can be calulated by the equation

$$
f(u) = c + \sum_{i=1}^{4} a_i \cdot e^{-b_i u^2} \quad \text{with} \quad u = \frac{\sin \theta}{\lambda}.
$$
 (16)

The anomalous scattering factors  $\Delta f$ ' and  $\Delta f$ '' for X-rays are built into the program for Cr-, Fe-, Cu-, Mo- and Ag-K<sub> $\alpha$ 1</sub> radiation. (Cromer &Libermann (1970), Table I). For other wavelengths the anomalous scattering factors can be calculated using the well-known program "FPRIME" of Cromer  $\mathcal{C}$ Liberman (1970) and entered into the SIMREF input file.

### <span id="page-13-0"></span>2.3 The preferred orientation correction

The preferred orientation of the powder grains in the sample, which leads to a distortion of the intensities  $I_k^{(0)}$  $\kappa_k^{(0)}$ , can be corrected using the following factor:

$$
I_k = I_k^{(0)} \left[ G_2 + (1 - G_2)e^{-G_1 \Phi_k^2} \right]
$$
\n<sup>(17)</sup>

where  $\Phi_k$  is the angle between the preferred orientation vector and the reciprocal lattice vector  $\vec{H}_k$  of the corresponding reflection and  $G_1$  and  $G_2$  are refinable parameters.

Alternatively the correction by Dollase (March-Model) can be applied [\[4\]](#page-61-3):

$$
I_k = I_k^{(0)} \left[ G_1^2 \cos^2 \Phi_k + (1/G_1) \sin^2 \Phi_k \right]^{-3/2}
$$
 (18)

# <span id="page-13-1"></span>2.4 The asymmetry correction

### <span id="page-13-2"></span>2.4.1 Asymmetry correction factor

Asymmetric profiles can be fitted with the correction factor of Bérar and Baldinozzi [\[1\]](#page-61-0):

$$
a_{i,k} = [1 + A(\theta)F_a(x_{i,k}) + B(\theta)F_b(x_{i,k})]
$$
\n(19)

where

$$
A(\theta) = A_0 / \tan(\theta) + A_1 / \tan(2\theta)
$$
\n(20)

and

$$
B(\theta) = B_0 / \tan(\theta) + B_1 / \tan(2\theta)
$$
\n(21)

with the refinable parameters  $A_0$ ,  $B_0$ ,  $A_1$  and  $B_1$ . The functions  $F_a$  and  $F_b$  are defined as

$$
F_a(x) = 2x \exp(-x^2) \tag{22}
$$

and

$$
F_b(x) = (8x^3 - 12x) \exp(-x^2). \tag{23}
$$

So the powder pattern at the position  $2\theta_i$  can be calculated as

$$
y_i^{calc} = \sum_{k=1}^{K} I_k a_{i,k} p(x_{i,k}), \qquad (24)
$$

where  $p(x_{i,k})$  is the peak shape function at the position  $2\theta_i$ .

### <span id="page-14-0"></span>2.4.2 Asymmetric pseudo-Voigt function

Finger et al. [\[5\]](#page-61-5) worked out a correction for peak asymmetry due to axial divergence in terms of finite sample size  $2S$  and detector size  $2H$ , which describes the observed profiles of Bragg-Brentano, synchrotron and neutron diffractometers. This method is implemented to SIMREF using the subroutine PROFVAL  $[6]$ , where a pseudo-Voigt function  $(11)$  with two additional refinable parameters  $S/L$  and  $H/L$  is introduced. L is the sample-to-detector distance.

# <span id="page-14-1"></span>2.5 The Lorentz polarisation factor

For the different diffraction geometries the following Lorentz polarisation factors LP are built in:

### Neutron diffractometer (Debye-Scherrer geometry):

$$
LP = \frac{1}{2\sin\theta\sin 2\theta} \tag{25}
$$

Guinier transmission geometry (diffractometer):

$$
LP = \frac{1}{2\sin\theta\sin 2\theta} \cdot \frac{(1+\cos 2\theta)^2 \cos^2 2\theta_M}{(1+\cos^2 2\theta_M)} \cdot \frac{e^{-0.0633 \sin(2\theta+\pi/4)}}{\sin^2(2\theta+\pi/4)}
$$
(26)

#### Guinier reflection geometry (diffractometer):

$$
LP = \frac{1}{2\sin\theta\sin 2\theta} \cdot \frac{(1+\cos 2\theta)^2\cos^2 2\theta_M}{(1+\cos^2 2\theta_M)} \cdot \frac{e^{-0.0633\sin(\pi - 2\theta + \pi/4)}}{\sin^2(\pi - 2\theta + \pi/4)}
$$
(27)

Guinier transmission geometry (film):

$$
LP = \frac{1}{2\sin\theta\sin 2\theta} \cdot \frac{(1+\cos 2\theta)^2\cos^2 2\theta_M}{(1+\cos^2 2\theta_M)} \cdot \frac{e^{-0.0633\sin(2\theta+\pi/4)}}{\sin(2\theta+\pi/4)}
$$
(28)

### Bragg-Brentano diffractometer:

$$
LP = \frac{1}{2\sin\theta\sin 2\theta} \cdot \frac{(1+\cos 2\theta)^2}{(2)}\tag{29}
$$

#### 3-axes diffractometer at the synchrotron source:

$$
LP = \frac{P}{2\sin\theta\sin 2\theta} \tag{30}
$$

The angle  $\theta_M$  is the diffraction angle of the monochromator. For the Guinier geometry an angle of  $45^{\circ}$  ( $\pi/4$ ) between the sample and the incident beam is assumed.

### <span id="page-15-0"></span>2.5.1 The polarisation factor at a synchrotron source

The polarisation factor  $P$  is for Bragg-Brentano parallel-beam geometry at a synchrotron (e.g. HASYLAB, DESY) is given by

$$
P = (1 - K) + K \cos^2 2\theta |\cos 2\theta_A| \text{ with } K = \frac{E_{\sigma}^{\prime 2}}{E_{\sigma}^{\prime 2} + E_{\pi}^{\prime 2}} \tag{31}
$$

with the parameters  $K$ , which is the fraction of the intensity of the "wrongly" polarised radiation of the total intensity reaching the sample.  $\theta_A$  is the Bragg-reflection angle at the analysator crystal in front of the detector. Another formulation is the one of Giacovazzo (1992) and Khan et al. (1982)

$$
P' = 0.5(1 + \cos^2 2\theta) - 0.5\zeta' \sin^2 2\theta \quad \text{with} \quad \zeta' = \frac{E_{\sigma}^{\prime 2} - E_{\pi}^{\prime 2}}{E_{\sigma}^{\prime 2} + E_{\pi}^{\prime 2}}\tag{32}
$$

where  $\zeta'$  describes the polarisation of the radiation incident on the sample. The relation is  $\zeta'$  =  $2K - 1$ . The factor  $|\cos 2\theta_A|$  is correct for a perfect analyser-crystal and is often neglected. For a (ideal) mosaic crystal it has to be replaced by  $\cos^2 2\theta_A$ , and real crystals could be somewhere intermediate.

 $E'_{\sigma}$  and  $E'_{\pi}$  are the electrical field vectors of the components oszillating parallel and perpendicular to the (vertical) scattering plane. At a synchrotron with its strongly polarised radiation, ideally  $E_{\sigma}^2 \ll E_{\pi}^2$ , i.e.  $K = 0$  and  $P = 1$ . Experimentally K is approximately 0.05-0.15. P has its largest deviation from 1 at  $2\theta = 90^\circ$ .

## <span id="page-15-1"></span>2.6 Absorption correction for neutron data

For a neutron diffractometer with Debye-Scherrer geometry the absorption factor A for a cylindrical sample with the radius R and the linear absorption coefficient  $\mu$  an analytical approximation is given by Rouse et al.  $(1970)$  and Hewat  $(1979)$ :

$$
A = \exp\{- (a_1 + b_1 \sin^2 \theta)\mu R - (a_2 + b_2 \sin^2 \theta)(\mu R)^2 \},
$$
\n(33)

with the following values for the coefficients:

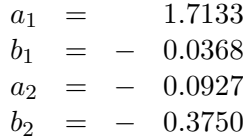

The error of A does not exceed 0.0035 for  $\mu R < 1$ .

# <span id="page-15-2"></span>2.7 The definitions of the R-values

These are the definitions of the R-values used in the program:

 $\bullet$  "R-pattern":

$$
R_p = \frac{\sum_{i=1}^{N} \left| y_i^{obs} - y_i^{back} - y_i^{calc} \right|}{\sum_{i=1}^{N} \left| y_i^{obs} - y_i^{back} \right|} \qquad 100\%
$$

• "R-weighted pattern":

$$
R_{wp} = \left[ \frac{\sum_{i=1}^{N} w_i (y_i^{obs} - y_i^{back} - y_i^{calc})^2}{\sum_{i=1}^{N} w_i (y_i^{obs} - y_i^{back})^2} \right]^{1/2} \cdot 100\%
$$

• "R-expected":

$$
R_e = \left[\frac{N - P}{\sum_{i=1}^{N} w_i (y_i^{obs} - y_i^{back})^2}\right]^{1/2} \cdot 100\%
$$

 $\bullet\,$  The "Goodness-of-fit":

$$
S = \left[\frac{\chi^2}{N - P}\right]^{1/2} = R_{wp}/R_e
$$

•  $N_{\sigma}$  (*Ihringer, 1995*):

$$
N_{\sigma} = \frac{\chi^2 - (N - P)}{\sqrt{2(N - P)}}
$$

• The "R-Bragg factor":

$$
R_B = \frac{\sum_{k=1}^{K} \left| I_k^{obs} - I_k^{calc} \right|}{\sum_{k=1}^{K} |I_k^{obs}|} \qquad 100\%
$$

 $y_i^{obs}$  and  $y_i^{calc}$  are the observed and calculated pattern and  $y_i^{back}$  is the background at the position 2 $\theta_i$ . The weights  $w_i$  can be calculated from the standard deviation  $\sigma_i$  of  $y_i^{obs}$ .

$$
w_i = \frac{1}{\sigma_i^2}
$$

The difference  $N-P$  between the number of data N and the number of parameters P corresponds to the degrees of freedom.  $I_k^{obs}$  and  $I_k^{calc}$  are the "observed" and calculated intensities of the k-th peak.

### <span id="page-17-0"></span>2.7.1 The Durbin-Watson statistic

The weighted form of the Durbin Watson d statistic (*Hill et al.* (1987)) is defined as

$$
d = \frac{\sum_{i=2}^{N} \left(\frac{\Delta_i}{\sigma_i} - \frac{\Delta_{i-1}}{\sigma_{i-1}}\right)^2}{\sum_{i=1}^{N} \left(\frac{\Delta_i}{\sigma_i}\right)^2}
$$
 with  $\Delta_i = y_i^{obs} - y_i^{calc}$  (34)

The parameter  $Q$  for the significance level 0.1% is given by:

$$
Q = 2\left[\frac{N-1}{N-P} - \frac{3.0902}{\sqrt{N-P}}\right]
$$
\n(35)

(see Hill et al. (1987)

- $d < Q < 2$ : Successive values of the residuals tends to have the same sign and have positive serial correlation.
- $d > 4 Q > 2$ : Successive values of the residuals tends to have opposite sign and have negative serial correlation.
	- else : Consecutive residuals are insignificanty correlated.

### <span id="page-17-1"></span>2.8 Anisotropic temperature factors

In Crystallography the anisotropic temperature factors  $\beta_{ij}$ ,  $B_{ij}$  and  $U_{ij}$  are normally used. The relation between the different factors is given:

$$
\exp\{-(\beta_{11}h^2+\beta_{22}k^2+\beta_{33}l^2+\beta_{12}hk+\beta_{13}hl+\beta_{23}kl)\}=(36)
$$

$$
\exp\{-\frac{1}{4}(B_{11}a^{*2}h^2 + B_{22}b^{*2}k^2 + B_{33}c^{*2}l^2 + B_{12}a^*b^*hk + B_{13}a^*c^*hl + B_{23}b^*c^*kl)\} = (37)
$$

$$
\exp\{-2\pi^2(U_{11}a^{*2}h^2 + U_{22}b^{*2}k^2 + U_{33}c^{*2}l^2 + U_{12}a^*b^*hk + U_{13}a^*c^*hl + U_{23}b^*c^*kl)\}\
$$
(38)

# <span id="page-17-2"></span>2.9 The background

The background intensity can be fitted with the function  $y_i^{back}$  which has six refinable parameters  $c_0, \ldots, c_5$  and one not refinable origin parameter O.

$$
y_i^{back} = \sum j = 0^5 c_j \left(\frac{2\theta_i}{O} - 1\right)^j, labelbackpoly \tag{39}
$$

Alternatively a fixed background can be used, calculated from some background values determined manually or read from the data file.

# <span id="page-18-0"></span>2.10 Calibration of the  $2\theta$  scale

# <span id="page-18-1"></span>2.10.1 Standard peaks

If a standard material was measured together with the sample as a second phase, its reflections can be taken for scaling. For this the positions of the standard peaks  $2\theta_k^{obs}$  have to be determined and together with the positions  $2\theta_k^{calc}$  calculated from the lattice constants stored in a file (see section [9.3\)](#page-49-0). The corrected  $2\theta$  values can be calculated as

$$
2\theta_i^c = 2\theta_k^{calc} + \frac{2\theta_{k+1}^{calc} - 2\theta_k^{calc}}{2\theta_{k+1}^{obs} - 2\theta_k^{obs}} \left(2\theta_i - 2\theta_k^{obs}\right)
$$
\n
$$
\tag{40}
$$

#### <span id="page-18-2"></span>2.10.2 The peak-shift correction

The measured scattering angles  $2\theta_i$  can be corrected using the 2nd-order polynomial in  $2\theta_i$ 

<span id="page-18-4"></span>
$$
2\theta_i^c = 2\theta_i + \sum_{m=0}^2 t_m (2\theta_i)^m \tag{41}
$$

where  $2\theta_i^c$  is the corrected angle and  $t_0$ ,  $t_1$  and  $t_2$  are refinable parameters. The parameter  $t_0$  is the zeropoint of the  $2\theta$  scale.

For applications in high-temperature X-ray diffraction a sample height correction has been implemented, which allows the refinement of a simple parameter (sample height) (see Ref. Brown et.al. 1993 )

$$
\delta 2\Theta = -2 \cdot s \cdot \frac{\cos(\Theta)}{R} \tag{42}
$$

with  $s =$  sample heigth displacement and R the Goniometer radius.

#### <span id="page-18-3"></span>2.10.3 Scaling on the second phase

If a standard material was added to the sample as a second phase, the  $2\theta$  scale can be scaled with the peak-shift correction (see section [2.10.2\)](#page-18-2). For that the lattice constants of the standard material have to be fixed during the refinement and the coefficients  $t_0$ ,  $t_1$  and  $t_2$  of the polynomial [\(41\)](#page-18-4) have to be refined. If silicon was choosen as the standard material, it is possible to use the built in lattice constants  $a_{Si}(T)$  for  $0 < T < 1500 K$ . In the range of  $0 < T < 180 K a_{Si}$  is taken from a tabular given by Lyon et al. (1977). For 180 K  $\leq T \leq 1500$  K  $a_{Si}$  is calculated with a polynomial given by *Okada et al.* (1984). The lattice constant  $a_{Si}$  will be automatically entered into the input file by the program.

It is possible to choose, if only the second phase should have any influence on the refinement of the peakshift parameters, or if all peaks should be taken into account.

#### <span id="page-19-0"></span>2.10.4 External scaling

If the  $2\theta$  values of the measured data are corrected externally, the corrected values can be entered to the program together with the measured data  $y_i^{obs}$  in a special data file (see section [9.1\)](#page-46-1).

### <span id="page-19-1"></span>2.11 The standard deviation of angular positions

The standard deviation of the angular positions  $\sigma_a$  depends on the mechanical precision of the diffractometer. Its influence of the standard deviation of the observed intensity  $y$  can be calculated by the law of error propagation (Rebmann et al. (1997)):

$$
\sigma_t^2 = \sigma_p^2 + \left(\frac{dy}{d(2\theta)}\Big|_{2\theta_0} \sigma_a\right) \quad \text{with} \quad \sigma_p = \sqrt{y} \,. \tag{43}
$$

 $\sigma_a$  can be entered to the program in the input file and the standard deviation  $\sigma_t$  is calculated with the above equation.

### <span id="page-19-2"></span>2.12 Modified weighting scheme for image-plate data.

Because of the nature of the process, that leads from incident photon to registered Intensity in the data-file image-plate data require a special statistical treatment. We approximate the correct statistical distribution of the intensity data with a modified Poisson-weighting scheme, that allows the correction of the Intensity by a constant factor. This factor has to be determined separately for every single detector configuration.

### <span id="page-19-3"></span>2.13 Quantitative phase analysis

The relative weight fraction of phase  $i$  of a mixture of  $K$  phases is given by

$$
w_i = \frac{S_i Z_i M_i V_i}{\sum\limits_{k=1}^{K} S_k Z_k M_k V_k}
$$
\n
$$
(44)
$$

where  $S, Z, M$  and V are, respectively, the overall scale factor, the number of formula units per unit cell, the mass of the formula unit in atomic mass units and the unit cell volume [\[10\]](#page-61-6). simref has built in the atomic mass of all Elements. The number of formula units are calculated using the Wykoff multiplicities of each atom in the asymetric unit given in the input file.

# <span id="page-19-4"></span>3 Modulated structures

Modulated structures arise from periodic deviations of the crystal lattice. Examples of such deviations are displacements of the atoms and the variation of the occupancy of an atomic position. Commensurate and incommensurate modulations are usually distinguished. For commensurate modulations the wavelength is a rational multiple of a lattice constant (a fraction with an integer

numerator and denominator, for example 2 or  $\frac{11}{4}$ , in the incommensurate case a not-rational (not representable as a fraction, for example: 4.8453456 . . .). The modulation can be described by a static wave with a wave vector  $\vec{q}$ , its amplitude  $\vec{U}$  is usually given by a Fourier series. However for most cases it is sufficient to consider only the harmonic terms of the series. This is realized with this program.

### <span id="page-20-0"></span>3.1 The structure factor

In case of a periodic modulation of the displacements of the atoms the amplitude at the position  $\vec{r}$  can be written as

$$
\vec{U}(\vec{r}) = \vec{u}\cos(\vec{q}\cdot\vec{r} + \phi) \tag{45}
$$

In a crystal the atoms are located at discrete positions. So the vector  $\vec{r}$  cannot take any values. Furthermore, atoms of the same kind at symmetry equivalent positions are combined in lattice complexes inside the unit cell. Then the atom  $l$  of the kth lattice complex in the nth unit cell of the crystal at the position

$$
\vec{r}_{kl,n} = \vec{t}_n + \vec{x}_{kl} \tag{46}
$$

has the displacement

$$
\vec{U}_{kl,n} = a_k \begin{pmatrix} p_{kl,x} \cos(\varphi_{kl,x} + \phi_k + \psi_{kl,n}) \\ p_{kl,y} \cos(\varphi_{kl,y} + \phi_k + \psi_{kl,n}) \\ p_{kl,z} \cos(\varphi_{kl,z} + \phi_k + \psi_{kl,n}) \end{pmatrix} . \tag{47}
$$

caused by a harmonic modulation wave. The vector  $\vec{t}_n$  is a integer lattice vector and connects the origin of the crystal with the origin of the nth unit cell. The vector  $\vec{x}_{kl}$  is the position of the lth atom of the kth lattice complex inside the unit cell. The values  $a_k$  and  $\phi_k$  are the absolute value of the maximum amplitude and the phase shift of the wave. The unit vectors  $\vec{p}_{kl}$  are the directions of the displacements of the individual atoms of a lattice complex and can be calculated using the projection operater method of Maradudin et al. (1968). Generally the vectors  $\vec{p}_{kl}$  are complex with the absolute value  $p_{kl,i}$  and the phase  $\varphi_{kl,i}$ . The phase of the wave at the position  $t_n + \vec{x}_{kl}$  is given as

$$
\psi_{kl,n} = (\vec{g}_{kl}^1 + \vec{t}_n + \vec{\nu}_s) \cdot \vec{q} \tag{48}
$$

The vector  $\vec{v}_s$  is the translation part of a symmetry element  $S_s = \{R_s | \vec{v}_s\}$  with the rotation matrix  $R_s$ . Applying the symmetry element  $S_s$  to the atom j of the kth lattice complex at the position  $\vec{x}_{kj}$ , another atom l' of the lattice complex is generated:

$$
\mathbf{R}_s \vec{x}_{kj} + \vec{\nu}_s = \vec{x}_{kl'} \tag{49}
$$

If the application of the rotation matrix R<sub>s</sub> to the position  $\vec{x}_{kj}$  leads out of the cell, then  $\vec{g}_{kl}^1$  is the vector between the position  $R_s\vec{x}_{kl}$  and the equivalent position inside the cell and otherwise the zero vector. For example, a two-fold axis in the z direction leads from the position  $(x, 0, 0)$ 

to the position  $(\bar{x}, 0, 0)$  in the neighbour cell and therefore  $\vec{g}_{2z}^1 = (-1, 0, 0)$ . To reach from the position  $\vec{x}_{kl'}$  outside the unit cell the corresponding atom of the lattice complex inside the unit cell, a lattice vector  $\vec{g}_{kl}^2$  has to be applied. So the phase of an atom of the lattice complex can be written as

$$
\psi_{kl,n} = (\vec{g}_{kl}^1 + \vec{g}_{kl}^2 + \vec{\nu}_s + \vec{t}_n) \cdot \vec{q} = (\vec{\tau}_{kl} + \vec{t}_n) \cdot \vec{q} \,. \tag{50}
$$

In the example above  $\bar{g}_{2z}^2$  would be  $(1,0,0)$  and with  $\vec{\nu} = (0,0,0)$  the translation that affects the phase  $\vec{\tau}$  at the position  $(1 - x, 0, 0)$  is zero.

If the modulation wave consists of  $M$  base vectors the whole displacement of an atom is defined as the sum over the displacements related to the individual base vectors:

$$
\vec{U}_{kl,n} = \sum_{m=1}^{M} \vec{U}_{kl,n}^{(m)} \tag{51}
$$

A sum of base vectors  $\vec{p}_{klm}$  is assigned to each lattice complex k with the refinable parameters  $a_{km}$  and  $\phi_{km}$ . These parameters are taken from a seperate file for each lattice complex (see section [9.6\)](#page-52-0).

In the reciprocal space the modulation of the structure generates additional Bragg reflections called satellites. Starting from a basic reflection

$$
\vec{H}_0 = h\vec{a}^* + k\vec{b}^* + l\vec{c}^*.
$$
\n(52)

the position of any reflection is given by

<span id="page-21-0"></span>
$$
2\pi \vec{H} = 2\pi \vec{H}_0 + \mu \vec{q} \quad \text{with} \quad \mu = 0, \pm 1, \pm 2, \pm 3, \cdots \tag{53}
$$

where  $\mu$  is called the order of the satellites. The reflections of 0th order are the basic reflections itself. In the incommensurate case each basic reflection leads to an infinite number of satellites. The indexing of the reflections is given by the four indices h, k, l and  $\mu$ . The corresponding three-dimensional indices H, K and L can be optained according to [\(53\)](#page-21-0) by:

$$
H = h + \mu \cdot \delta_1
$$
  
\n
$$
K = k + \mu \cdot \delta_2 \quad \text{with} \quad \delta_i = \frac{q_i}{2\pi}
$$
  
\n
$$
L = 1 + \mu \cdot \delta_3
$$
\n(54)

The structure factor of a satellite or basic reflection is given by:

$$
\Box F_{\mu}(\vec{H}_0, \vec{q}) = \sum_{k=1}^{K} f_k \sum_{l=1}^{L} J_{-\mu}(w_{kl}) \exp\left\{ i \left[ 2\pi \vec{H} \cdot \vec{x}_{kl} - \mu(\vec{q} \cdot \vec{\tau}_{kl} + \Phi_{kl} + \frac{\pi}{2}) \right] \right\} \tag{55}
$$

equation The argument  $w_{kl}$  of the Bessel function  $J_{-\mu}$  and the phase  $\Phi_{kl}$  are defined by the equation

$$
w_{kl}e^{i\Phi_{kl}} = z_{kl} + iy_{kl} \tag{56}
$$

where  $z_{kl}$  and  $y_{kl}$  are the scalar product of the reciprocal lattice vectors  $2\pi \vec{H} = 2\pi \vec{H}_0 + \mu \vec{q}$  with the modified amplitudes  $\vec{u}_{kl}$  or  $\vec{v}_{kl}$ :

$$
y_{kl} = 2\pi \vec{H} \cdot \vec{u}_{kl} , \qquad z_{kl} = 2\pi \vec{H} \cdot \vec{v}_{kl} . \tag{57}
$$

The modified amplitudes can be interpreted as the real and imaginary part of a displacement vector whose phase is independent of any lattice translations:

$$
\vec{u}_{kl} = \sum_{m=1}^{M} a_{km} \begin{pmatrix} p_{klm,x} \cos(\varphi_{klm,x} + \phi_{km}) \\ p_{klm,y} \cos(\varphi_{klm,y} + \phi_{km}) \\ p_{klm,z} \cos(\varphi_{klm,z} + \phi_{km}) \end{pmatrix},
$$
\n(58)

$$
\vec{v}_{kl} = \sum_{m=1}^{M} a_{km} \begin{pmatrix} p_{klm,x} \sin(\varphi_{klm,x} + \phi_{km}) \\ p_{klm,y} \sin(\varphi_{klm,y} + \phi_{km}) \\ p_{klm,z} \sin(\varphi_{klm,z} + \phi_{km}) \end{pmatrix} . \tag{59}
$$

In the commensurate case the satellite systems of the individual basic reflections overlab. So, for example in case of a cell doubling in the  $a$  direction in the reciprocal space, superstructure peaks between the basic reflections in the  $a^*$  direction appear. The structure factor  $F(\vec{H})$  of a reflection at the position  $H~$  (basic or superstructure reflection) has to be understood as a sum over the contributions of satellites of the basic reflections  $\vec{H}_{0k}$  in the direction of the q vector of the order  $\mu_k$ :

$$
F(\vec{H}) = \sum_{k=1}^{\infty} F_k^{\mu_k}(\vec{H}) \quad \text{with} \quad 2\pi \vec{H} = 2\pi \vec{H}_{0k} + \mu_k \vec{q}
$$
 (60)

In practice it is sufficient to consider only a finite number of contributions of the satellites, because their absolute values decrease strongly with increasing order  $\mu_k$ . Giving a maximum order  $\mu_{max}$ , only the essential contributions are considered for the calculation of the structure factor of the reflection. For incommensurate modulations,  $\mu_{max}$  restricts the satellites belonging to a basic reflection.

# <span id="page-23-0"></span>4 Magnetic structures

With the program SIMREF it is possible to refine magnetic spin structures which can be described with magnetic space groups.

### <span id="page-23-1"></span>4.1 Magnetic space groups

In the program simple the magnetic space group symbols introduced by W. Opechowski [\[20\]](#page-61-7), [\[20\]](#page-61-7) are used to enter the symmetry of the magnetic lattice. These symbols have the advantage that the space group of the nuclear structure can be easily obtained omitting the primes of the symmetry elements and the subscript part of the centering symbol. All magnetic space groups refering to the space group  $Pba2$  are given as an example:

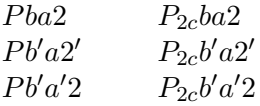

The first part of the magnetic space group symbol describes the magnetic lattice and is derived from the centering symbol of the "nuclear" space group by an extension which indicates the primitive translations of the magnetic unit cell related to the "nuclear" cell. The different magnetic lattices (36 Bravais classes) are listed in the following table. A brief description is given in reference [\[20\]](#page-61-7).

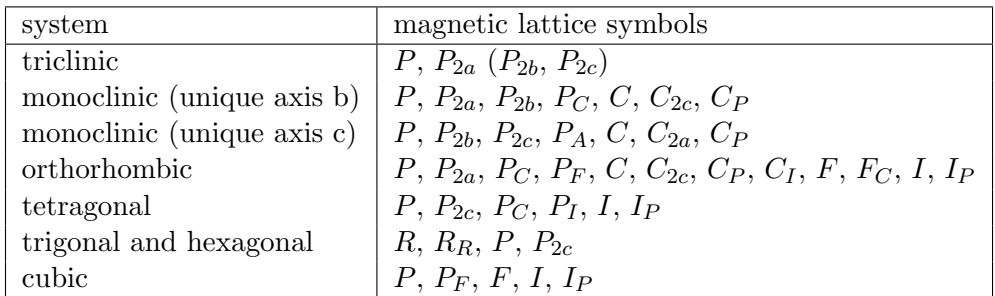

The other parts of the space group symbol are primed and unprimed symmetry elements, which are the generators of the group. Using this set of generators all the symmetry elements of the magnetic space group can be obtained, where the unprimed elements form a subgroup of index 2. Starting with the kth magnetic ion of the asymmetric unit which has the magnetic moment  $\vec{m}_k$  at the position  $\vec{x}_k$ , all the ions of the unit cell at the positions  $\vec{r}_{kl}$  are generated by the symmetry elements of the space group:

$$
\vec{r}_{kl} = \mathbf{R}_l \vec{x}_k + \vec{\tau}_l \qquad \text{with} \quad l = 1, \dots, L \tag{61}
$$

The magnetic moments  $\vec{\mu}_{kl}$  are calculated using the symmetry elements of the magnetic space group:

$$
\vec{\mu}_{kl} = M_{kl} \vec{m}_k \cdot det(\mathbf{R}_l) \qquad \text{with} \quad l = 1, \dots, L \,, \tag{62}
$$

where  $M_{kl} = R_l$  for unprimed and  $M_{kl} = R_l I = -R_l$  for primed elements. I is the time inversion.

The 1421 magnetic space groups are listed in reference [\[20\]](#page-61-7) and [\[21\]](#page-61-8), where the settings of the Int. Tables are used.

### <span id="page-24-0"></span>4.2 The form factor

Within the dipole approximation (spherical symmetry) (Int. Tables, Vol. C, p. 513) the form factor is given by:

$$
f(s) = \langle j_0(s) \rangle + (1 - 2/g)\langle j_2(s) \rangle \quad \text{with} \quad s = \sin \theta / \lambda \tag{63}
$$

where  $q$  is the Landé splitting factor. In the program simple the approximation

$$
f(s) \approx \langle j_0(s) \rangle \tag{64}
$$

is used. An analytical approximation to the  $\langle i_0(s) \rangle$  magnetic form factors for the 3d and 4d transition series, the 4f electrons of rare-earth ions and the 5f electrons of some actinide ions has the following form *(Int. Tables, Vol. C, p. 391)*:

$$
\langle j_0(s) \rangle = A \exp(-as^2) + B \exp(-bs^2) + C \exp(-cs^2) + D \tag{65}
$$

Tables 4.4.5.1-4.4.5.4 of the Int. Tables Vol. C give the coefficients A, B, C, D, a, b and c. simref use these coefficients, which the program has built in, to calculate the form factors for each magnetic ion. Only the name of the ion has to be entered to the program.

### <span id="page-24-1"></span>4.3 The structure factor

The intensity of the magnetic reflection  $\vec{H}$  can be calculated as:

$$
I_M = |\vec{P}_M|^2 - |\vec{h} \cdot \vec{P}_M|^2 \qquad \text{with} \quad \vec{h} = \frac{\vec{H}}{|\vec{H}|}. \tag{66}
$$

The magnetic structure factor  $\vec{P}_M$  is given by:

$$
\vec{P}_M = \frac{e^2 \gamma}{2mc^2} \sum_k N_k f_k(s) e^{-B_k s^2} \sum_l \vec{\mu}_{kl} e^{2\pi i \vec{H} \cdot \vec{r}_{kl}}
$$
(67)

where

- $e =$  the electronic charge,
- $m =$  the mass of an electron,
- $c =$  the velocity of light.
- $\gamma$  = the magnetic moment of the neutron in nuclear magnetons,
- $\sum_k$  = the summation over all atoms in the asymmetric unit,
- $\Sigma_l$  = the summation over all equivalent positions,
- $N_k$  = the site occupation number,
- $f_k =$  the magnetic form factor of the kth ion,
- $B_k =$  the individual isotropic temperature parameter,
- $\vec{r}_{kl}$  = the position of the kth magnetic ion in the lth equivalent position,
- $\vec{\mu}_{kl}$  = the magnetic moment of the kth magnetic ion at the lth equivalent position  $\vec{r}_{kl}$ .

# <span id="page-25-0"></span>5 Full pattern profile refinement

Today, structure determination from powder diffraction data is well established and lots of crystal structures especially of inorganic compounds, where the High- $T_C$  superconductors are the most prominent, have been solved. The Rietveld method (Rietveld, 1969 ) is the most common method to get structure and profile data from the powder pattern. But this method only works if there is a structure model of the compound. If the lattice and the Laue group is known, there are two ways to refine the lattice parameters from the powder pattern. The first one is a two-step method: At first the single peaks are fitted and then the lattice parameters are refined using the fitted peak positions. The second way is to do both in one step. This is realized with the program simmer, where you fit the whole pattern with the function  $y_i^{calc}(a, b, c, \alpha, \beta, \gamma, \ldots)$ . with the following parameters:

- Lattice constants  $a, b, c, \alpha, \beta, \gamma, \ldots$
- Halfwidth parameters  $U, V$  and  $W$
- Integrated Intensities  $I_k$  for each reflection
- Peak shape function parameters
- Peak-shift correction parameters

The lattice constants are the parameters for the peak positions. In the case of a incommensurate or commensurate modulation it is also possible to refine the three components of the wave vector. The powder pattern at the position  $2\theta_i$  can be calculated as a sum of neighbouring Bragg reflections contributing to the point i:

$$
y_i^{calc} = s \sum_k m_k L_k |F_k|^2 A_{ik} p(x_{ik}, H_k, \eta, \ldots) + y_i^{back}
$$
  
= 
$$
\sum_k I_k A_{ik} p(x_{ik}, H_k, \eta, \ldots) + y_i^{back}
$$
 (68)

where

- $s$  is the scale factor,
- $k$  represents the Miller indices,  $h, k, l$  for a Bragg reflection
- $m_k$  is the multipicity of the kth Bragg reflection,
- $L_k$  is the Lorentz polarisation factor,
- $F_k$  is the structure factor for the kth Bragg reflection,
- $I_k = s m_k L_k |F_k|^2$  is the integrated intensity,
- $A_{ik}$  is the asymmetry correction,
- $p(x_{ik}, H_k, \eta, \ldots)$  is the reflection profile function with  $x_{ik} = 2\theta_i 2\theta_k$ , the full-width-ofhalf-maximum  $H_k$  and the profile function parameter  $\eta$ ,
- $y_i^{back}$  is the background intensity at the *i*<sup>th</sup> step.

Furthermore the integrated intensities divided by the Lorentz polarisation factor L and multiplicity m of the reflection is proportional to the structure factor  $|F|^2$ :

$$
|F|^2 \sim \frac{I}{L \cdot m} \tag{69}
$$

So the refined integrated Intensities can be used to make a structure determination.

# <span id="page-27-0"></span>6 The different input and output files

The program SIMREF uses several files for the input and output of data:

- 1. Initial values for the parameters:  $\langle$  Filename $\rangle$ . inp This file contains informations about the diffractometer used, the names of the input and output files and the initial values of the parameters for the refinement.
- 2. Displacement vectors: <Atom>.mod These files contain the displacement vectors (base vectors of the irreducible representations) of the certain lattice complexes and the modulation parameters.
- 3. Symmetry:  $\langle$ Filename $\rangle$ .sym This file contains the symmetry informations of the space group.
- 4. Parameter: <Filename>.par Here the coding of the parameters for the refinement is given.
- 5. Cycle:  $\langle$ Filename $\rangle$ .cyc In this output file the course of the refinement is stored in compressed form.
- 6. Data: <Filename>.dat Input file with the measured data.
- 7. Background:  $\langle$ Filename $\rangle$ .bac Background values of the measured data set. In addition, this file contains the regions of the powder pattern which are excluded during the refinement.
- 8. Scaling: <Filename>.eic File with the observed and calculated peak positions of the standard material.
- 9. Bragg Intensities: <Filename>.int File with the refinable Bragg Intensities for profile refinement.

# 10. Plot: <Filename>.plt

This file contains the observed and the calculated powder pattern after the refinement, the difference between the observed and calculated values and the background.

# 11. **Phs:**  $\langle$  *Filename* $>$ . phs

This file contains the observed and the calculated powder pattern after the refinement, the background and the contributions of the different phases to the powder pattern.

- 12. (hkl) list:  $\langle$  Filename $\rangle$ .hkl This file contains a list of all reflections in the given 2θ region with its positions, Lorentzpolarisation factor, etc.
- 13. Structure factors: <Filename>.kof This file contains the structure factors and the observed and calculated Bragg intensities.
- 14. SHELX input file: <Filename>.res This is a input file for the program SHELX or graphic programs, which can read SHELX input files.

# <span id="page-28-0"></span>7 The input file

All the lines in the input file begin with a key word, which consists of three capital letters followed by a ">" sign. Between the key word and the ">" any text can be included. After the ">" sign follows the input data, where different items are separated by spaces or commas. The values can given in any format. An input line can be broken in several lines: the continuation of the line has to be indicated by a " $\mathcal{N}$ " (backslash) at the end of the line before. A complete input line is limited to a maximum of 500 characters. All lines not beginning with one of the key words and all lines, where the ">" sign is missing after the key word, are interpreted as comment lines. The sequence of the input lines is not arbitrary but corresponds to the sequence of the following description of the allowed key words.

### <span id="page-28-1"></span>7.1 Input for one data set

In the following list, each key word is given together with a description of the parameters to be specified.

```
• INI:
```
- 1. What simref has to do:
	- $1 \rightarrow$  Rietveld refinement
	- $2 \rightarrow$  Pattern calculation
	- $3 \rightarrow$  Calculation of structure factors
	- $4 \rightarrow$  Calculation of a (hkl) list
	- $5 \rightarrow$  Profile Refinement
- 2. Number of data sets
- 3. Output of the symmetry informations of the space group:
	- $1 \rightarrow \text{ves}$

0  $\rightarrow$  no

4. Output of the correlation matrix:

 $1 \rightarrow \text{ves}$  $0 \rightarrow no$ 

- 5. Output of Scattering lengths/coefficients:
	- $1 \rightarrow \text{yes}$
	- $0 \rightarrow no$
- 6. Create a new input file after the refinement:

```
1 \rightarrow \text{yes}
```
- $0 \rightarrow no$
- 7. Number of columns in the cycle file:
	- $0 \rightarrow 80$
	- $1 \rightarrow 132$
- 8. Generate shelx input file:
	- $1 \rightarrow \text{yes}$
	- $0 \rightarrow no$
- 9. : Preferred orientation correction model:
	- $1 \rightarrow$  Rietveld
	- $2 \rightarrow$  Dollase (March Model)
- FIT:
	- 1. Maximum number of cycles of the fit
	- 2.  $\epsilon$ : the refinement will be terminated if  $\Delta_n < \epsilon \sigma_n r_n$ , where  $\Delta_n$  is the shift,  $\sigma_n$  the standard deviation and  $r_n$  the relaxation factor of the parameter.
	- 3.-10. Relaxation factors for
		- $∗$  3. atomic coordinates  $x/a$ ,  $y/b$ ,  $z/c$ , isotropic temperature factors  $B_{iso}$  and occupancies  $N$
		- $*$  4. anisotropic temperature factors  $\beta_{ij}$  and modulation parameters  $u_{km}$  and  $\phi_{km}$
		- $*$  5. FWHM parameters  $U$ ,  $V$  and  $W$
		- $*$  6. overall scale factor s, overall temperature factor  $B_0$ , the parameters of the preferred orientation correction  $G_1$  and  $G_2$  and the integrated Intensities  $I_k$
		- $*$  7. lattice constants a, b, c,  $\alpha$ ,  $\beta$ ,  $\gamma$  and wave vector components  $\delta_1$ ,  $\delta_2$ ,  $\delta_3$
		- ∗ 8. parameters of the asymmetry correction and of the peak shape function  $eta_0$ ,  $\eta_1$ ,  $\eta_2$
		- $*$  9. zeropoint  $t_0$ , peak-shift correction parameters  $t_1$ ,  $t_2$  and wavelength  $\lambda_1$
		- $*$  10. background parameters  $c_0$ , ...,  $c_5$
- PAR: Name of the parameter file
- TIT: Title of the data set (maximum 70 characters)
- COD:
	- 1. Number of the diffraction geometry (see section [2.5\)](#page-14-1):
		- 1 Guinier diffractometer (transmission geometry)
		- 2 Guinier camera (film)
		- 3 Bragg-Brentano diffractometer
		- 4 3-axes diffractometer at synchrotron sources
		- 5 neutron diffractometer (Debye-Scherrer geometry)
		- 6 Guinier diffractometer (reflection geometry)
	- 2. Number of phases
	- 3. Number of the peak shape function

```
1 Gaussian
     2 Lorentzian
     3 modified Lorentzian
     4 intermediate Lorentzian
     5 Edgeworth serie
     6 Pseudo-Voigt
     7 Pearson-VII
     8 Double Gaussian
     9 asymmetric pseudo-Voigt
 4. Output of a reflection list for each phase:
     0 \rightarrow no1 \rightarrow \text{yes}5. Output of a merged reflection list:
     0 \rightarrow no1 \rightarrow \text{yes}6. Background:
     0 \rightarrow Background refinement
     1 \rightarrow Read file with background values
     2 \rightarrow Use background from data file
 7. Scaling: (see section 2.10)
     0 \rightarrow Use 2\theta values from data file, peak-shift correction can be done.
     1 \rightarrow Read file with the standard peaks and scaling of the 2\theta scale
           (see section 9.3).
     2 \rightarrow Scaling on silicon standard using the peak-shift correction
           (see section 2.10.3)
     4 \rightarrow Use the sample height correction instead of the polynomial
           peak-shift correction
     6 \rightarrow 2.10.3
    Standard behaviour is, that only the Silicon peaks are considered for
    the refinement of the peakshift parameters, if options 1,2 or 6 are
    chosen. If it is necessary to consider all peaks, add 8 to the entry.
8. Output of structure factors after the refinement on standard output:
     0 \rightarrow \text{no}1 \rightarrow \text{yes}9. Create a file with a merged reflection list:
     0 \rightarrow \text{no}1 \rightarrow \text{yes}10. Create a file with structure factors:
     0 \rightarrow no1 \rightarrow \text{ves}11. Generate the reflection list (only for profile refinement)
```
- $0 \rightarrow no$
- $1 \rightarrow \text{yes}$
- DAT: Name of the data file
- EXC: Minimum and maximum in  $2\theta$  of an excluded region of the powder pattern which is not taken into account during the refinement. This input line will only beread if the background is fitted or the background values from the data file are used.
- BAC: Name of the file with the background values, alternatively the origin and the six background parameters  $c_i$  of the polynomial (??).
- SCL: Name of the file with the standard peaks (see section [9.3\)](#page-49-0)
- WVL: Wavelengths:
	- 1.  $\lambda_1$  in Å
	- 2.  $\lambda_2$  in Å
	- 3. Intensity ratio  $I_{\lambda_2}/I_{\lambda_1}$

The wavelength  $\lambda_1$  can be refined.

- THE: Parameter of the data set:
	- 1. minimum  $2\theta$  value
	- 2. maximum  $2\theta$  value
	- 3. stepwidth in  $2\theta$
	- 4. zeropoint  $t_0$
	- 5. peak-shift correction parameter  $t_1$
	- 6. peak-shift correction parameter  $t_2$

In case of a refinement, the  $2\theta$  region, which should be used from the data file, can be limited. If the maximum  $2\theta$  value is set to zero, the data set will be completely read. In case of the calculation of a powder pattern, a reflection list or structure factors the  $2\theta$  region must be chosen. The stepwidth is only needed for a pattern calculation.

- SCA: Externally entered scattering data: For each atom type where the standard scattering values should not be used, one SCA line has to be entered.
	- (a) X-ray diffraction:
		- ∗ 1. chemical symbol in capital letters including the charge (e.g. BA+2)
		- $*$  2.–3. Resonant (anomalous) corrections  $\Delta f'$  and  $\Delta f''$  with  $f~=~f_0$  +  $\Delta f' + \Delta f''$  in case of anomalous scattering
		- ∗ 4.-12. Nine scattering coefficients for the calculation of the atomic scattering amplitude  $f_0$  in the order  $a_1$ ,  $b_1$ ,  $a_2$ ,  $b_2$ ,  $a_3$ ,  $b_3$ ,  $a_4$ ,  $b_4$  and  $c$

If only  $\Delta f'$  and  $\Delta f''$  are entered, the internal coefficients  $a_i$ ,  $b_i$  and  $c$  are used

- (b) Neutron diffraction:
	- 1. chemical symbol in capital letters without the charge
	- 2. scattering length in  $10^{-13}$ cm
- COR: Correction parameters:
	- 1. Standard background for pattern calculation
	- 2. Base of peak  $\omega$  in units of the fwhm
	- 3. The diffraction angle  $2\theta_M$  at the monochromator (for new implementation of the Caglioti formula) or the polarisation parameter  $K$  (only for synchrotron data)
	- 4.  $\mu$  · R for the absorption correction of neutron data (Debye-Scherrer geometry), where  $\mu$  is the linear absorption coefficient and  $R$  the radius of the cylindrical sample holder.
	- 5. Maximum angle for asymmetry correction in  $2\theta$
	- 6. Constant background for film data which can be subtracted
	- 7. The diffraction angle at the analyser crystal  $2\theta_A$  (only for synchrotron data)
	- 8. The standard deviation of angular positions (see section [2.11\)](#page-19-1)
	- 9. The weighting factor for image-plate data. (For all other detector types set to 1)
	- 10. The filling-density of the sample (Factor for myR)
- PHS:
	- 1. Name of the phase (maximum 4 characters)
	- 2. Crystal structure type:
		- $0 \rightarrow$  non-modulated
		- $1 \rightarrow$  modulated
		- $2 \rightarrow$  magnetic
	- 3. Number of the Laue group of the "little group" (1...15) (see section [9.5\)](#page-49-2)
	- 4. Maximum order of the satellites of a modulated structure
	- 5. Anisotropic temperature factors:

$$
0 \to \beta_{ij} \text{'s}
$$
  

$$
1 \to B_{ij} \text{'s}
$$
  

$$
2 \to U_{ij} \text{'s}
$$

- 6. Maximum atomic distance  $d_{max}$  in Ångstrøm for the calculation of atomic distances. If  $d_{max}$  is lower or equal to zero no distances will be calculated.
- 7. Default Bragg intensity

• SPG: Space group symbol:

```
■Nuclear space groups: The space group has to be entered according to
 the International Tables (corrected edition of 1985) Alternatively the
 full (Hermann-Mauguin) symbol, the short symbol or the number of the
 space group can be given using capital letters. The parts of the symbol
 must be separated by comma or blancks. For space groups with two origin
 choices this must be entered at the last position of the symbol (see exam-
 ple b). For trigonal space groups with hexagonal or rhombohedral setting
 the choice of the setting also has to be given at the last position (see
 example c).
 Examples:
• a). Space group I2/m (no. 12):
 Monoclinic space group with unit axis c:
 full: I,1,1,2/M
 short: I 2/M 2
 number: 12,6
   - b). Space group Ccca (no. 68):
     Orthorhombic space group with to possible origin choices (without in-
      struction the origin 1 will be chosen). This example shows the choice
     of origin 2:
     full: C, 2/C, 2/C, 2/A, 2
      short: C C C A 2
     number: 68,2
   - c). Space group R32 (no. 155):
     Trigonal space group with hexagonal (H) or rhombohedral (R) setting.
      In this example the rhombohedral setting will be chosen:
      full: R, 3, 2, , R
      short: R 3 2 R
     number: 155,2
   - d). Cubic space group Fm\bar{3}m (no. 225):
      full: F, 4/M, 3B, 2/M with 3B = \bar{3}short: F M 3B M
     number: 225
   - e). Tetragonal space group P4 (no. 75):
     full: P, 4, , ,
     short: P 4
     number: 75
   - f). Hexagonal space group P6_3mc (no. 186):
      full: P, 63, M, C with 63 = 6_3short: P 63 M C
     number: 186
```
Magnetic space groups: In the case of a magnetic space group the symbols introduced by W. Opechowski (1965) has to be used. This symbols are derived from the short space group symbols of the Int. Tabels. The primed elements are indicated by a  $\mathbf{w}$ , for example  $m'$ . The Bravais

lattice type is given by the centering symbol and a subscript describing primitiv translations of the magnetic lattice. This subscript has to be entered as the second part of the symbol. If there is no suscript, a "1" has to be given.

Examples:

- a). Monoclinic space group  $C_{2c}2/m'$  (no. 12) with unit axis c: C 2c 2/m' C
	- $-$  b). Orthorhombic space group  $C_P c' c a$  (no. 68) with to possible origin choices (without instruction the origin 1 will be chosen). This example shows the choice of origin 2: C P c' c a 2
	- $-$  c). Trigonal space group  $R32'$  (no. 155) with hexagonal (H) or rhombohedral (R) setting. In this example the rhombohedral setting will be chosen: R 1 3 2' R
	- d). Cubic space group  $Fm'3m'$  (no. 225): F 1 m' 3 m'
	- e). Tetragonal space group  $P_14$  (no. 75): P I 4
	- f). Hexagonal space group  $P6_3m'c'$  (no. 186): P 1 63 m' C' with  $63 = 6_3$
- SYM: Name of the file with the symmetry informations of the space group: Instead of the input of the space group symbol or number the symmetry informations can be read from a file. (see section [9.5\)](#page-49-2)
- INT: Name of the file with the refinable Bragg Intensities for profile refinement (see section [9.4\)](#page-49-1)
- MET: Lattice constants a, b, c,  $\alpha$ ,  $\beta$ ,  $\gamma$  (a, b, c in Å and  $\alpha$ ,  $\beta$ ,  $\gamma$  in degrees)
- WAV: The three components  $\delta_1$ ,  $\delta_2$  and  $\delta_3$  of the wave vector in units of the reciprocal lattice constants (only for modulated structures)
- PRO: Profile parameters:
	- 1. 1. Overall scale factor s
	- 2. 2. Overall temperature factor  $B_0$
	- 3. 3.-5. FWHM parameters  $U$ ,  $V$  and  $W$  (Caglioti)
- ETA: Parameters of the peak shape function:
	- 1.  $\eta_0$  (pseudo-Voigt) or  $\mu_0$  (Pearson-VII) or skewness  $\eta_1$  (Edgeworth serie)
	- 2.  $\eta_1$  (pseudo-Voigt) or  $\mu_1$  (Pearson-VII) or excess  $\eta_2$  (Edgeworth serie)
	- 3.  $\eta_2$  (pseudo-Voigt) or  $\mu_2$  (Pearson-VII)
- ASY: Asymmetry correction parameters (see section [2.4\)](#page-13-1):
- 1. Parameter  $A_0$  or  $S/L$  for the asymmetric pseudo-Voigt function
- 2. Parameter  $B_0$  or  $H/L$  for the asymmetric pseudo-Voigt function
- 3. Parameter  $A_1$
- 4. Parameter  $B_1$
- PRE: Preferred Orientation Correction (see section [2.3\)](#page-13-0)
	- 1. Correction parameter  $G_1$
	- 2. Correction parameter  $G_2$
	- 3.-5. The three components of the preferred orientation vector in units of the reciprocal lattice constants
- ATO: Atomic parameters:
	- 1. Name of the atom/ion (max. 4 characters)
	- 2. Chemical symbol in capital letters and in case of X-ray diffraction the ionic charge (e.g. CU+2)
	- 3. Wyckoff number (see International Tables Vol. IV),
	- 4.-6. Coordinates  $x/a$ ,  $y/b$ ,  $z/c$ ,
	- 7. Isotropic temperature factor  $B_{iso}$
	- $-8.$  Occupancy N
	- 9.-14. Six anisotropic temperature factors  $\beta_{ij}$ ,  $B_{ij}$  or  $U_{ij}$  (see section [2.8\)](#page-17-1)
	- 15.-18. Three components of the magnetic moment  $\mu_x$ ,  $\mu_y$ ,  $\mu_z$  (only for magnetic structures)

For the different types of calculations not all input lines are always needed. For example the line with the fit parameters (FIT) is only needed for a refinement, otherwise it can be left out. simref always reads the input lines, which are necessary for the individual types of problems. All other lines are treated as comments. In table [7.4](#page-36-0) the input lines for the different types of problems are listed.

#### <span id="page-35-0"></span>7.2 Input for several data sets

For several data sets the instructions TIT, COD, DAT, (EXC), BAC, (SCL), WVL, THE, COR, (SCA), MET, (WAV), PRO, ETA, ASY and PRE are repeated for each data set. For the first data set the atomic parameters have always to be specified. For the following data sets the corresponding parameters are taken from the first data set. If X-ray and neutron data sets are used simultaneously for the refinement, do not forget to enter the element symbol for ions (e.g. Fe+3), so that the correct scattering coefficients are used for the X-ray data sets.

### <span id="page-35-1"></span>7.3 Input for several phases

For several phases the instructions PHS, SPG/SYM, (INT), MET, (WAV), PRO, ETA, ASY, PRE and ATO are repeated for each phase. Only one phase can have a modulated structure. For the calibration of the  $2\theta$ -values on silicon standard, silicon has to be the last phase.

# <span id="page-36-0"></span>7.4 Input for magnetic structures

Magnetic structures are treated as an additional phase, where only the magnetic ions are given in the input and parameter file. If the magnetic ions have refinable atomic parameters they should be constrained with the "nuclear" phase.

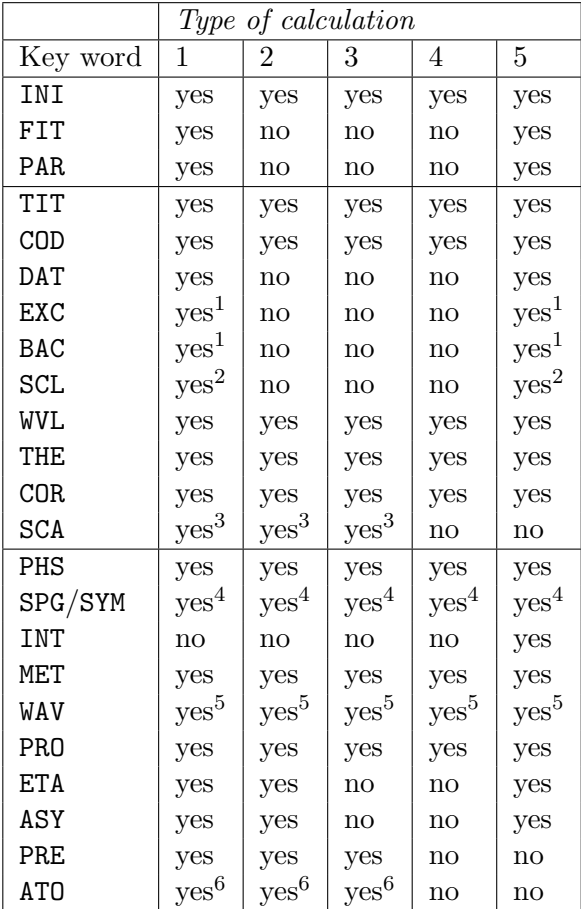

<span id="page-37-0"></span>Table 1: The required instructions of the input file for the differnt types of calculations

- <sup>1</sup> The file with the background values is only necessary if the background data from the data file are not used and if a refinement of the background parameters should not be done.
- <sup>2</sup> The file with standard peaks is only necessary if a calibration of the  $2\theta$  scale shall be done using their theoretical and observed  $2\theta$  position.
- $3$  This instruction has to be repeated for each atom for which scattering data should be entered.
- <sup>4</sup> Either the space group symbol can be entered with the instruction SPG or the name of a file with the symmetry cards can be used with the instruction SYM.
- $^5\,$  Only for modulated structures
- 6 It is repeated for each atom of the phase. For several data sets the input has to be made only for the first data set. For the following data sets the atomic parameters of the corresponding phase of data set 1 are taken. For modulated structures the modulation amplitudes, phases and displacement vectors are given in a separate input file.

### <span id="page-38-0"></span>7.5 Examples

<span id="page-38-1"></span>7.5.1 Input file for two data sets (non-modulated structure)

INI> 1 2 0 0 0 1 1 1 1 FIT> 12 0.30 0.20 0.20 0.20 0.20 0.20 0.20 0.20 0.20 PAR> demo2.par \*\*\* data set 1 \*\*\* TIT> Silicon, 300 K, Guinier data, counter 1 COD> 1 1 6 0 0 1 0 0 1 0 0 DAT> si1.dat BAC> si1.bac WVL> 1.540600 0.000000 0.000000 THE> 0.00000 0.00000 0.02000 0.00358 0.000 0.000 COR> 10.0000 3.5000 0.0000 0.0000 34.0000 0.0000 0.0000 0.0000 1.0000 PHS> Si 0 0 0 0 3.2 0.0 SPG> F, 41/D, 3B, 2/M, 1 MET> 5.47836 5.47836 5.47836 90.00000 90.00000 90.00000 PRO> 0.89E-01 0.00000 0.06427 -0.03707 0.01117 ETA> 0.32100 0.00000 0.00000 ASY> 0.00000 0.00000 0.00000 0.00000 PRE> 0.00000 0.00000 0.00 0.00 0.00 ATO> Si SI 8 0.00000 0.00000 0.00000 0.95529 1.00000 \ 0.00000 0.00000 0.00000 0.00000 0.00000 0.00000 \*\*\* data set 2 \*\*\* TIT> Silicon, 300 K, Guinier data, counter 2 COD> 1 1 6 0 0 1 0 0 1 0 0 DAT> si2.dat BAC> si2.bac WVL> 1.540600 0.000000 0.000000 THE> 20.00000 92.00000 0.02000 1.04171 0.000 0.000 COR> 10.0000 3.5000 0.0000 0.0000 34.0000 0.0000 0.0000 0.0000 1.0000 MET> 5.47836 5.47836 5.47836 90.00000 90.00000 90.00000 PRO> 0.87E-01 0.00000 0.04638 -0.02871 0.01088 ETA> 0.34600 0.00000 0.00000 ASY> 0.00000 0.00000 0.00000 0.00000 PRE> 0.00000 0.00000 0.00 0.00 0.00

INI> 1 1 0 0 0 1 1 1 1 FIT> 12 0.30 0.20 0.20 0.20 0.20 0.20 0.20 0.20 0.20 PAR> demo3.par TIT> Si/Ho2O3, 300 K, Guinier data, counter 1 COD> 1 2 6 0 0 1 0 0 1 0 0 DAT> siho2o3.dat BAC> siho2o3.bac WVL> 1.540600 0.000000 0.000000 THE> 0.00000 73.00000 0.02000 0.00347 0.000 0.000 COR> 10.0000 3.5000 0.0000 0.0000 34.0000 25.0000 0.0000 0.0000 1.0000 \*\*\* phase 1 \*\*\* PHS> Si 0 0 0 0 2.5 0.0 SPG> F,41/D,3B,2/M,1 MET> 5.47837 5.47837 5.47837 90.00000 90.00000 90.00000 PRO> 0.89E-01 0.00000 0.06475 -0.03749 0.01124 ETA> 0.32100 0.00000 0.00000 ASY> 0.00000 0.00000 0.00000 0.00000 PRE> 0.00000 0.00000 0.00 0.00 0.00 ATO> Si SI 8 0.00000 0.00000 0.00000 0.95724 1.00000 \ 0.00000 0.00000 0.00000 0.00000 0.00000 0.00000 \*\*\* phase 2 \*\*\* PHS> HoO 0 0 0 0 3.2 0.0 SPG> I, 21/A, 3B, , MET> 10.60721 10.60721 10.60721 90.00000 90.00000 90.00000 PRO> 0.53E-01 0.00000 0.07463 -0.04020 0.01273 ETA> 0.32100 0.00000 0.00000 ASY> 0.00000 0.00000 0.00000 0.00000 PRE> 0.00000 0.00000 0.00 0.00 0.00 ATO> Ho1 HO+3 8 0.25000 0.25000 0.25000 0.75639 1.00000 \ 0.00000 0.00000 0.00000 0.00000 0.00000 0.00000 ATO> Ho2 HO+3 24 -0.02713 0.00000 0.25000 0.83564 1.00000 \ 0.00000 0.00000 0.00000 0.00000 0.00000 0.00000 ATO> O O-2 48 0.38841 0.15237 0.38219 1.25837 1.00000 \ 0.00000 0.00000 0.00000 0.00000 0.00000 0.00000

<span id="page-39-0"></span>7.5.2 Input file for one data set and two phases (non-modulated structure)

<span id="page-40-0"></span>7.5.3 Input file for the refinement of a modulated structure

INI> 2 1 0 0 0 1 0 0 1 FIT> 15 0.30 0.40 0.40 0.80 0.80 0.80 0.80 0.80 0.80 PAR> knbo3\_m.par TIT> KNbO3, 297 K, Guinier data, counter 2 COD> 1 1 6 0 0 1 0 0 1 0 0 DAT> knbo32.duo BAC> knbo32.bac WVL> 1.540600 0.000000 0.000000 THE> 0.00000 0.00000 0.02000 0.80197 0.000 0.000 COR> 10.0000 5.0000 0.0000 0.0000 34.0000 0.0000 0.0000 0.0000 1.0000 PHS> KNbO 1 3 3 0 3.0 0.0 SYM> P, 4/M, 3B, 2/M MET> 4.05167 4.05167 3.98879 90.00000 90.00000 90.25703 WAV> 0.00000 0.00000 0.00000 PRO> 0.52E-01 0.00000 0.06982 -0.03204 0.01139 ETA> 0.49900 0.00000 0.00000 ASY> 0.00000 0.00000 0.00000 0.00000 PRE> 0.00000 0.00000 0.00 0.00 0.00 ATO> K K+1 1 0.50000 0.50000 0.50000 1.83558 1.00000 \ 0.00000 0.00000 0.00000 0.00000 0.00000 0.00000 ATO> Nb NB+5 1 0.00000 0.00000 0.00000 1.19875 1.00000 \ 0.00000 0.00000 0.00000 0.00000 0.00000 0.00000 ATO> 0 0-2 3 0.50000 0.00000 0.00000 1.02369 1.00000 \ 0.00000 0.00000 0.00000 0.00000 0.00000 0.00000

With 2 phases and 2 datasets and Silicon-calibration on the 2. phase the 2nd phase in the 2nd dataset must not contain a TIT> line.

### <span id="page-41-0"></span>7.6 Changes in the input-file format

### <span id="page-41-1"></span>7.6.1 from Version 2.6 to 2.7

- Line PHS : Default Bragg intensity added (7 Parameters, was 6)
- Line COR: Weighting scheme correction factor for image-plate data. (9 Parameters, was 8)

### <span id="page-41-2"></span>7.6.2 from Version 2.7 to 2.8

- Line COR: Correction factor for the filling-density of the sample (not refinable) (10 parameters was 9)
- Line BAC: Additional (first) parameter for the origin of the background polynomial.

# <span id="page-41-3"></span>8 The parameter file

In this file the parameter which should be refined and possible constraints between two or more parameters can be given. Like the input file, all lines of the parameter file begin with a key word, which consists of three capital letters followed by a ">" sign. Between the key word and the ">" any signs can be included. After the ">" sign follow the input data, which are separated by spaces or commas. The values can be given in any format. An input line can be broken in several lines. The new lines have to be indicated by the "\" sign (backslash) at the end of the line before. A complete input line is limited to a maximum of 500 characters. All lines not beginning with one of the key words and all lines, the "<" sign is missing after the key word, are interpreted as comment lines. The sequence of the input lines is not arbitrary, but corresponds to the sequence of the following list, where all allowed key words and its input data values are listed.

#### <span id="page-41-4"></span>8.1 Coding for one data set

In the parameter file for each refinable parameter the code "1" (free for refinement) or "0" (fixed) have to be given in the corresponding input line:

```
• TIT: Title
```
- PAR: Numbers of the individual model parameters which should be refined
- GLB: Global parameters (parameters number  $1, \ldots, 10$ ):

- 1. Zeropoint  $t_0$ 

- 2.-3. Peak-shift parameters  $t_1$  and  $t_2$ 

- 4.-9. Background parameters  $c_0, \ldots, c_5$
- 10. Wavelength  $\lambda_1$
- PRO: Profile parameters (parameters  $11, \ldots, 25$ ):
	- 11.-13. Parameters of the peak shape function
	- $-14.$  Overall scale factor s
	- 15. Overall temperature factor  $B_0$
	- 16.-17. Parameters of the preferred orientation correction  $G_1$  and  $G_2$
	- 18.-20. Halfwidth parameters  $U, V$  and  $W$
	- 21.-24. Asymmetry parameter  $A_0$  ( $S/L$ ),  $B_0$  ( $H/L$ ),  $A_1$  and  $B_1$
	- 25. Bragg-Intensities (only for profile refinement)
- MET: Lattice constants, wave vector and Bragg intensities (parameters  $31, \ldots, 39$ :
	- 31.-36. Lattice constants a, b, c,  $\alpha$ ,  $\beta$ ,  $\gamma$
	- 37.-39. Components of the wave vector  $\delta_1$ ,  $\delta_2$  and  $\delta_3$
- ATO: Atomic parameters (parameters  $40 + 20(n-1) + 1, \dots, 40 + 20(n-1) + 11$  with  $n = 1, \ldots N$ , where N is the number of atoms): This input line has to be repeated for each atom given in the input file.
	- 1.-3. coordinates  $x_n/a$ ,  $y_n/b$ ,  $z_n/c$
	- 4. isotropic temperature factor  $B_n$
	- 5. occupancy  $N_n$
	- 6.-11. six anisotropic temperature factors
	- 12.-14. three components of the magnetic moment (only for magnetic structures)

In addition some simple constraints can be imposed on the refinable parameter. It's a convention that only backward references are allowed, that means to parameters, which are already entered when the reference will be read. Only then the program recognizes the equal sign "=" placed in front of the number of the parameter referenced.

### Examples:

- a.) Tetragonal space group with  $a = b \neq c$ If the lattice constants will be refined, the following coding has to be chosen:  $MET > 1, =31,1,1,1,1,1,1,1,1$
- b.) The coordinates of atom no. 2 should be shifted in the same way as the coordinates of atom no. 1:

 $AT0 > 1, 1, 1, 1, 1, 1, 1, 1, 1, 1, 1, 1$  $ATO > =41, =42, =43,1,1, 1,1,1,1,1,1$ 

- c.) Atom no. 2 should be shifted in the opposite direction of atom no. 1:  $AT0 > 1, 1, 1, 1, 1, 1, 1, 1, 1, 1, 1, 1$  $ATO > -41, -42, -43, 1, 1, 1, 1, 1, 1, 1, 1$
- d.) The coordinate  $x/a$  of atom no. 2 should be shifted in the opposite direction to the coordinate  $y/b$  of atom no. 1, the coordinate  $y/b$  of atom no. 2 should be shifted in the opposite direction to the coordinate  $x/a$  of atom no. 1:  $ATO > 1, 1, 1, 1, 1, 1, 1, 1, 1, 1, 1, 1$  $ATO > -42, = -41, 1, 1, 1, 1, 1, 1, 1, 1, 1, 1$
- e.) The sum of the occupancies of the atoms 1, 2 and 3 should be constant. The shift of the occupancy of atom 1 should change the occupancies of the atoms 2 and 3 in the relation 4:1 : ATO > 1,1,1,1, 1, 1,1,1,1,1,1

```
ATO > 1, 1, 1, 1, = -45.8, 1, 1, 1, 1, 1, 1, 1ATO > 1, 1, 1, 1, = -45.2, 1, 1, 1, 1, 1, 1
```
# <span id="page-43-0"></span>8.2 Coding for several data sets

All input lines are repeated for each data set. Only backward references are allowed, which are indicated by a percent sign "%" placed in front of the number of the data set.

Example: The lattice constants of data set k should be equal to the lattice constants of data set 1:

MET > %1,%1,%1,%1,%1,%1, %1,%1,%1

# <span id="page-43-1"></span>8.3 Coding for multiple phases

For a data set with multiple phases, the input lines with the key words TIT>, PAR>, PRO>, MET> are repeated and for each atom of the phase the input line with the code ATO> is needed. Backward references to previous phases are indicated by "&" sign placed in front of the number of the phase.

**Example:** The Halfwidth parameters  $U, V$  and  $W$  of the phase n should be equal to the corresponding parameters of the phase 1:

PRO > 1, 1, 1, 1, 1, 1, 1, &1, &1, &1, 1, 1, 1, 1, 1, 1

### <span id="page-43-2"></span>8.4 Modulated structures

Refining modulated structure the coordinates of the atoms cannot be refined. The positions are read from the input file (\*.mod) and are fixed. Furthermore, anisotropic temperature factors cannot be used.

### <span id="page-43-3"></span>8.5 Examples

# <span id="page-43-4"></span>8.5.1 Parameter file for two data sets

TIT> Silicon, 300 K, counter 1

```
PAR> 1, 11, 14, 18_20, 31_33, 44
           (zero,t1,t2,c0,c1,c2,c3,c4,c5,L1)
GLB [1_10] > 1, 1, 1, 1, 1, 1, 1, 1, 1, 0
           (eta0,eta1,eta2,scale,OT,G1,G2,U,V,W,A0,B0,A1,B1, I)
PRO [11_24] > 1, 1, 1, 1, 1, 1, 1,1,1,1, 1, 1, 1, 1, 0
           (a, b, c,alpha,beta,gamma,q1,q2,q3)
MET [31_39]> 1,=31,=31, 1, 1, 1, 1, 1, 1, 1
              (x,y,z,B,N, b11,b22,b33,b12,b13,b23)ATO [41_54] Si > 1,1,1,1,1, 1, 1, 1, 1, 1, 1, 1
TIT> Silicon, 300 K, counter 2
PAR> 1, 11,14,18_20, 31_33
           (zero,t1,t2,c0,c1,c2,c3,c4,c5,L1)
GLB [1_10]> 1, 1, 1, 1, 1, 1, 1, 1, 1, 0
           (eta0,eta1,eta2,scale,o-temp,G1,G2,U,V,W,A0,B0,A1,B1, I)
PRO [11_25]> 1, 1, 1, 1, 1, 1, 1,1,1,1, 1, 1, 1, 1, 0
           (a, b, c,alpha,beta,gamma,q1,q2,q3)
MET [21_30]> %1, %1, %1, %1, %1, %1, 0, 0, 0
```
<span id="page-45-0"></span>8.5.2 Parameter file for two phases

```
TIT> Silicon, 300 K
PAR> 1, 11, 14, 18, 20, 31, 33, 44
           (zero,t1,t2,c0,c1,c2,c3,c4,c5,L1)
GLB [1_10]> 1, 1, 1, 1, 1, 1, 1, 1, 1, 0
           (eta0,eta1,eta2,scale,o-temp,G1,G2,U,V,W,A0,B0,A1,B1, I)
PRO [11_25]> 1, 1, 1, 1, 1, 1, 1,1,1,1, 1, 1, 1, 1, 0
           (a, b, c,alpha,beta,gamma,q1,q2,q3)
MET [31_39]> 1,=31,=31, 1, 1, 1, 1, 1, 1, 1
              (x,y,z,B,N, b11,b22,b33,b12,b13,b23)
ATO [41_54] Si > 1,1,1,1,1, 1, 1, 1, 1, 1, 1, 1
TIT> Ho2O3, 300 K
PAR> 11,14,18_20, 31_33
           (eta0,eta1,eta2,scale,o-temp,G1,G2,U,V,W,A0,B0,A1,B1, I)
PRO [11_25]> 1, 1, 1, 1, 1, 1, 1,1,1,1, 1, 1, 1, 1, 0
           (a, b, c,alpha,beta,gamma,q1,q2,q3)
MET [31_39]> 1,=31,=31, 1, 1, 1, 1, 1, 1, 1
               (x,y,z,B,N, b11,b22,b33,b12,b13,b23)
ATO [41_54] Ho1 > 1,1,1,1,1, 1, 1, 1, 1, 1, 1, 1
ATO [61_74] Ho2 > 1,1,1,1,1, 1, 1, 1, 1, 1, 1, 1
ATO [81_94] 0 > 1,1,1,1,1, 1, 1, 1, 1, 1, 1, 1
```
<span id="page-45-1"></span>8.5.3 Parameter file for the refinement of a modulated structure

```
TIT> KNbO3, 297 K
PAR> 1, 11, 14, 18<sub>-</sub>20, 31<sub>-</sub>33, 36
            (zero,t1,t2,c0,c1,c2,c3,c4,c5,L1)
GLB [1_10]> 1, 1, 1, 1, 1, 1, 1, 1, 1, 0
           (eta0,eta1,eta2,scale,o-temp,G1,G2,U,V,W,A0,B0,A1,B1, I)
PRO [11_25]> 1, 1, 1, 1, 1, 1, 1,1,1,1, 1, 1, 1, 1, 0
            (a, b, c,alpha,beta,gamma,q1,q2,q3)
MET [31_39]> 1,=31,1, 1, 1, 1, 1, 1, 1, 1
               (x,y,z,B,N, b11,b22,b33,b12,b13,b23)
ATO [41_54] K > 1,1,1,1,1, 1, 1, 1, 1, 1, 1, 1
ATO [61_74] Nb > 1,1,1,1,1, 1, 1, 1, 1, 1, 1, 1
ATO [81_94] 0 > 1,1,1,1,1, 1, 1, 1, 1, 1, 1, 1
```
# <span id="page-46-0"></span>9 Data formats

### <span id="page-46-1"></span>9.1 The file with the measured data

Neutron and X-ray data can be entered to simref with three types of data files with different formats.

- 1. Title: The first lines of the different data files consist of an arbitrary number of comment or title lines.
- 2. Header line: The title is terminated by a line which begins with a key word of three characters. This key word is followed by the specifications of the data separated by blanks or commas:

code (3 characters), measuring time per step (not used), minimum  $2\theta$  value, stepwidth, maximum  $2\theta$  value, temperature, block number (not used), number of values.

- 3. Format for data values:
	- $-$  a). Main data format: In the main SIMREF data format with the key word "DAT" the data follow separated by blanks or commas in free format. Each line consists of the values:

$$
2\theta_i, \quad y_i^{obs}, \quad \sigma_i, \quad y_i^{back}
$$

.

 $\sigma_i$  is the standard deviation of the *i*<sup>th</sup> measured value  $y_i^{obs}$  and normally equal to the square root of this value. If no background values are available, any values have to be entered for each angle  $2\theta_i$  into this column. If only 3 columns exist, it is advisable to use the DA3-format, since otherwise every second data point would be omitted, without "Error message"

 $-$  b). Older data format: To be compatible with earlier versions of SIMREF, X-ray data files with the so called "DUO" format can also be read in. These files also begin with one or more title lines which are terminated by the line beginning with the key "DUO". It is important to enter the minimum and maximum  $2\theta$  value and the stepwidth correctly so that the data can be read in completely. The measured data follow with eight values per line:

 $y_i^{obs}$  in the Fortran format (8(F7.0,X)).

The measured values are weighted with  $w_i = 1/\sigma_i^2 = 1/y_i^{obs}$ .

 $-$  c). Neutron data: For neutron data the title lines are terminated by a line with the key word "NEU". It is also important to enter the  $2\theta$  region and the stepwidth correctly. Each data line consists of ten pairs of values

 $(\omega_i, y_i^{obs})$  in the Fortran format (10(I2, I6))

 $\omega_i$  is a weighting factor which is the number of times the multicounter has measured the value  $y_i^{obs}$  an the angle  $2\theta_i$ . It corresponds to the data format of the powder diffractometer of the ILL (Grenoble). Here each value  $y_i^{obs}$  is weigthed with  $w_i =$  $\omega_i/y_i.$ 

 $-$  d). Neutron data For neutron data from the instrument D2B at ILL/Grenoble (after correction and summation with LAMP) or E2 at HMI/Berlin (after correction with TVTueb) the title lines are terminated by a line with the key word "DA3". The format of this line is similar to the standard "DAT" Format.

Each data line consists of the values:

$$
2\theta_i, \quad y_i^{obs}, \quad \sigma_i, \quad .
$$

 $\sigma_i$  is the standard deviation of the *i*<sup>th</sup> measured value  $y_i^{obs}$  and normally equal to the square root of this value.

 $-$  e). Neutron data For neutron data from the instrument D1B at ILL/Grenoble (after correction by the appropriate d1bsgi-Programm). The format is similar to that used in c).

Example 1: file with the main SIMREF data fomat

```
Silicon standard, temperature: 299 K, counter 1
DAT 10.000 0.00000 0.020000 72.0000 299.0000 1 3601
0.000 23. 4.796 0.
0.020 27. 5.196 0.
```
Example 2: X-ray data with the "DUO" format

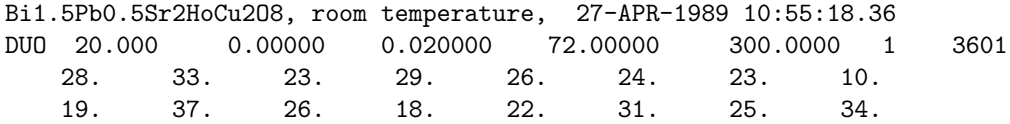

Example 3: file with the neutron data format of the ILL (Grenoble) BaPbO3 (Ar), 8 mm, temperature: 296 K, wavelength: 1.7058 A NEU 0.000 3.00000 0.100000 134.90000 296.0000 1 1320 1 1256 1 1347 1 1427 1 1512 1 1579 1 1588 1 1654 1 1733 1 1729 1 1787 1 1739 1 1763 1 1701 1 1689 1 1723 1 1789 1 1719 1 1678 1 1711 1 1775

Example 4: file with the neutron data format of the ILL (Grenoble) Instrument D2B

XYDATA amann ritt Y0.1Ca0.9Ga0.04Mn0.96O3 D2B lam=1.6 10' Coll slits 100/100 2th INTER 1 1 0 0.100000 TEMP 2.41310 2.41310 2.41310 ! d2b Date 19-Oct-03 Time 19:57:48 Run 062110 /d2b.cal 62103>62110 ! d2b Date 19-Oct-03 Time 19:57:48 Run 062110 /d2b.cal 62103>62110 ! Monitor/counts, Counting time/sec: 20000.000 20000.000 DA3 .050 0.05 0.05 159.9 10 1 3199 0.0500 0.000 0.000 0.1000 22.643 1.682 0.1500 13.465 1.297

Additionally .gdf-Datafiles from a Huber-Guinierdiffractometer can be read.

# <span id="page-48-0"></span>9.2 Background data file

1. line: title data:  $2\theta_u$ ,  $y_u^{back}$ , separated by blanks excluded regions: introduced by "EXCLUDED REGIONS"  $2\theta_{beg}$ ,  $2\theta_{end}$ , separated by blanks

If no excluded regions are required, the file ends with the last pair of background data and not with "EXCLUDED REGIONS"! Example: Background data file

Background of the file si1.duo 25.407 78.397 29.629 55.541 34.521 42.843 39.412 38.610 46.227 36.917 54.521 25.912 56.333 25.912 60.163 23.372 69.550 21.679 72.716 21.679 EXCLUDED REGIONS 0.000 25.000

# <span id="page-49-0"></span>9.3 The scale file

This file contains the calculated and observed peak positions of a standard material.

1. line : title data: calculated peak positions  $2\theta_k^{calc}$ , observed peak position  $2\theta_k^{obs}$ , separated by blanks

Example: file with the peak positions of silicon standard

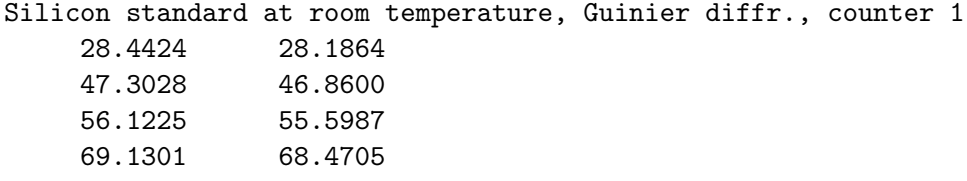

### <span id="page-49-1"></span>9.4 The file with the Bragg intensities

File with the Bragg intensities for a single phase including the  $2\theta$  positions the Lorentz polarisation factors and the multiplizities. The number of the wavelength is given in the second column. In the last column the intensity parameter can be fixed with a "0" or refined with a "1". This file is created by default, if it does not exist, but it can also be created by the user (see section [1\)](#page-37-0).

Example: file with the Bragg intensities of silicon:

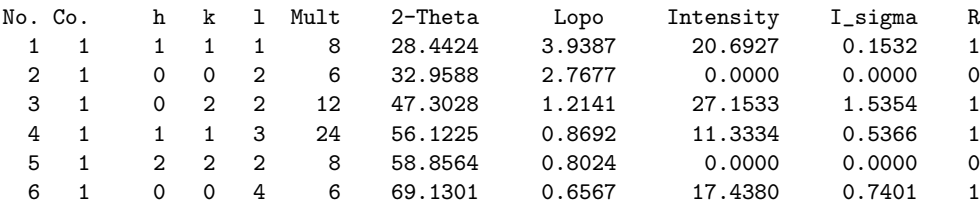

## <span id="page-49-2"></span>9.5 The file with the symmetry cards

If a non-standard setting should be used, the symmetry informations of the space group have to be entered into the program using a special file. Like in the file for the parameters, only lines beginnning with a key word and a ">" sign are used. The following input lines are read by the program:

#### • COD:

- 1. symbol for the centering of the unit cell:
	- $-$  P  $\rightarrow$  primitive
	- $I \rightarrow body-centered$
	- $F \rightarrow$  face-centered
	- $A \rightarrow A$ -centered
	- $-$  B  $\rightarrow$  B-centered
	- $-$  C  $\rightarrow$  C-centered
- $H \rightarrow$  hexagonal setting of a trigonal cell
- $R \rightarrow$  rhombohedral setting of a trigonal cell
- 2. number of the Laue group (1...15)
	- $-$  1 triclinic  $\bar{1}$
	- 2 monoclinic  $2/m$  ( $\alpha = \beta = 90^{\circ}$ ,  $\gamma \neq 90^{\circ}$ )
	- 3 orthorhombic mmm ( $\alpha = \beta = \gamma = 90^{\circ}$ )
	- 4 tetragonal  $4/m$  ( $a = b$ ,  $\alpha = \beta = \gamma = 90^{\circ}$ )
	- 5 tetragonal  $4/mmm$  ( $a = b$ ,  $\alpha = \beta = \gamma = 90^{\circ}$ )
	- 6 trigonal  $\bar{3}$ , hexagonal axes  $(a = b, \ \alpha = \beta = 90^{\circ}, \ \gamma = 120^{\circ})$
	- 7 trigonal  $\bar{3}m1$ , hexagonal axes  $(a = b, \alpha = \beta = 90^{\circ}, \gamma = 120^{\circ})$
	- 8 hexagonal  $6/m$  ( $a = b$ ,  $\alpha = \beta = 90^{\circ}$ ,  $\gamma = 120^{\circ}$ )
	- 9 hexagonal  $6/mmm$  ( $a = b$ ,  $\alpha = \beta = 90^{\circ}$ ,  $\gamma = 120^{\circ}$ )
	- 10 cubic  $m\overline{3}$  ( $a = b = c$ ,  $\alpha = \beta = \gamma = 90^{\circ}$ )
	- 11 cubic  $m\overline{3}m$  ( $a = b = c$ ,  $\alpha = \beta = \gamma = 90^{\circ}$ )
	- 12 monoclinic  $2/m$  ( $\alpha = \gamma = 90^{\circ}$ ,  $\beta \neq 90^{\circ}$ )
	- 13 trigonal  $\bar{3}$ , rhombohedral axes  $(a = b = c, \ \alpha = \beta = \gamma \neq 90^{\circ})$
	- 14 trigonal  $\bar{3}m$ , rhombohedral axes  $(a = b = c, \ \alpha = \beta = \gamma \neq 90^{\circ})$
	- 15 trigonal  $\bar{3}1m$ , hexagonal axes  $(a = b, \alpha = \beta = 90^{\circ}, \gamma = 120^{\circ})$
- 3. centrosymmetry:
	- $1 \rightarrow$  non-centrosymmetric
	- $2 \rightarrow$  centrosymmetric
- SYM: name of the symmetry element followd by the symmetry element with the rotation matrix R and the translation  $\vec{\nu}$  of the space group in the order:  $R_{11}$ ,  $R_{12}$ ,  $R_{13}$ ,  $R_{21}$ ,  $R_{22}$ ,  $R_{23}$ ,  $R_{31}$ ,  $R_{32}$ ,  $R_{33}$ ,  $\nu_1$ ,  $\nu_2$ ,  $\nu_3$ . For a non-modulated structure with a centrosymmetric space groups only the symmetry elements, which together with the additional inversion operator  $\bar{1}$  give the whole space group symmetry. The symmetry element 1 has not to be entered for non-modulated structures. This line has to be repeated for each symmetry element.

**Example:** The file with the symmetry cards of the space group  $I2/m$ 

symmetry cards of the space group I 2/M, unit axis C Centering, Laue gr., centrosym.  $COD > I$  2 2 Symb. R11 R12 R13 R21 R22 R23 R31 R32, R33, t1 t2 t3 SYM> 2z -1 0 0 0 -1 0 0 0 1 0.0 0.0 0.0

### <span id="page-50-0"></span>9.5.1 Magnetic space groups

Alternatively the symmetry of the magnetic structure can be given in a file instead of the magnetic space group symbol. The file consists of the following input lines:

• COD:

- 1. Magnetic Bravais class (see section [4.1\)](#page-23-1)
- 2. Number of the Laue group
- 3. Centrosymmetry: all symmetry cards has to be entered also in the case of a centrosymmetric space group. A  $\blacksquare$ 1 for non-centrosymmetry has to be chosen.
- SYM: name of the symmetry element followd by the symmetry element with the rotation matrix R and the translation  $\vec{\nu}$  of the space group in the order:  $R_{11}$ ,  $R_{12}$ ,  $R_{13}$ ,  $R_{21}$ ,  $R_{22}$ ,  $R_{23}$ ,  $R_{31}$ ,  $R_{32}$ ,  $R_{33}$ ,  $\nu_1$ ,  $\nu_2$ ,  $\nu_3$ ,  $p$ .  $p \pm 1$  for unprimed/primed symmetry elements. The symmetry element 1 has not to be entered. This line has to be repeated for each symmetry element.

Example: The file with the symmetry elements of the magnetic space group  $Pn'ma'$ 

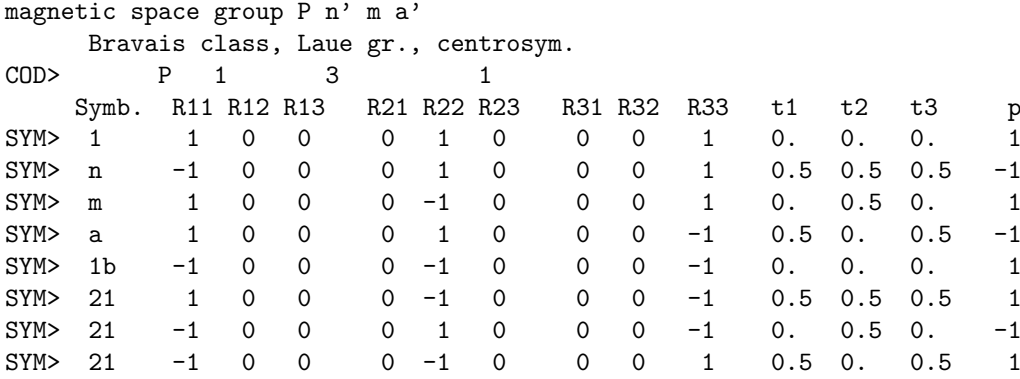

### <span id="page-52-0"></span>9.6 Files with the displacements of the atoms

The input of the displacement vectors, amplitudes and phases of the atoms of a modulated structure are entered in a special file for each lattice complex, of which atoms are displaced. The filename consists the name of the name of the lattice complex in the input file and the extention ".mod". For example, the filename for the lattice complex O2 in the input file is O2.mod. These are the possible input key words and its values:

- TIT: Title
- BAS: Numbers of the base vectors which should be taken into account
- PAR: Parameters which should be refined. If the amplitude  $u_{kl}$  should be refined, the number of the corresponding base vector has to be entered here. If the phase  $\phi_{kl}$  should be refined, the number of the base vector with a minus sign has to be entered.
- POS: Positions of the lattice complex and translation vector of the phase factor: no.,  $x/a$ ,  $y/b$ ,  $z/c$ ,  $t_x/a$ ,  $t_y/b$ ,  $t_z/c$ This line has to be repeated for each position of the lattice complex.
- MOD: The exact description of the base vector. Each input of a base vector begins with this line with the following values:
	- 1. name of the irreducible representation (e.g.  $B_u$ )
	- 2. matrix element (e.g. 11 for the matrix element  $A_{q,11}$  of a representation  $A_q$ )
	- 3. number of the base vector concerning the irreducible representation
	- 4. serial number (all base vectors of a lattice complex are numbered beginning with "1")
	- 5. amplitude  $u_{kl}$
	- 6. phase  $\phi_{kl}$
- VEC: displacement vector (base vector) of an atom of a lattice complex:
	- 1. number of the atom of the lattice complex
	- 2. absolute value of the displacement vector in the direction of the  $a$ axis
	- 3. absolute value of the displacement vector in the direction of the  $b$ axis
	- 4. absolute value of the displacement vector in the direction of the  $c$ axis
	- 5. phase of the displacement vector in the direction of the a axis
	- 6. phase of the displacement vector in the direction of the  $b$  axis
	- 7. phase of the displacement vector in the direction of the  $c$  axis

This input line is repeated for each atom of the lattice complex. The part of the phase which is due to the propagation of the modulation wave has to be left out, because this part is added by the program.

These files can be generated by the program PROMET.

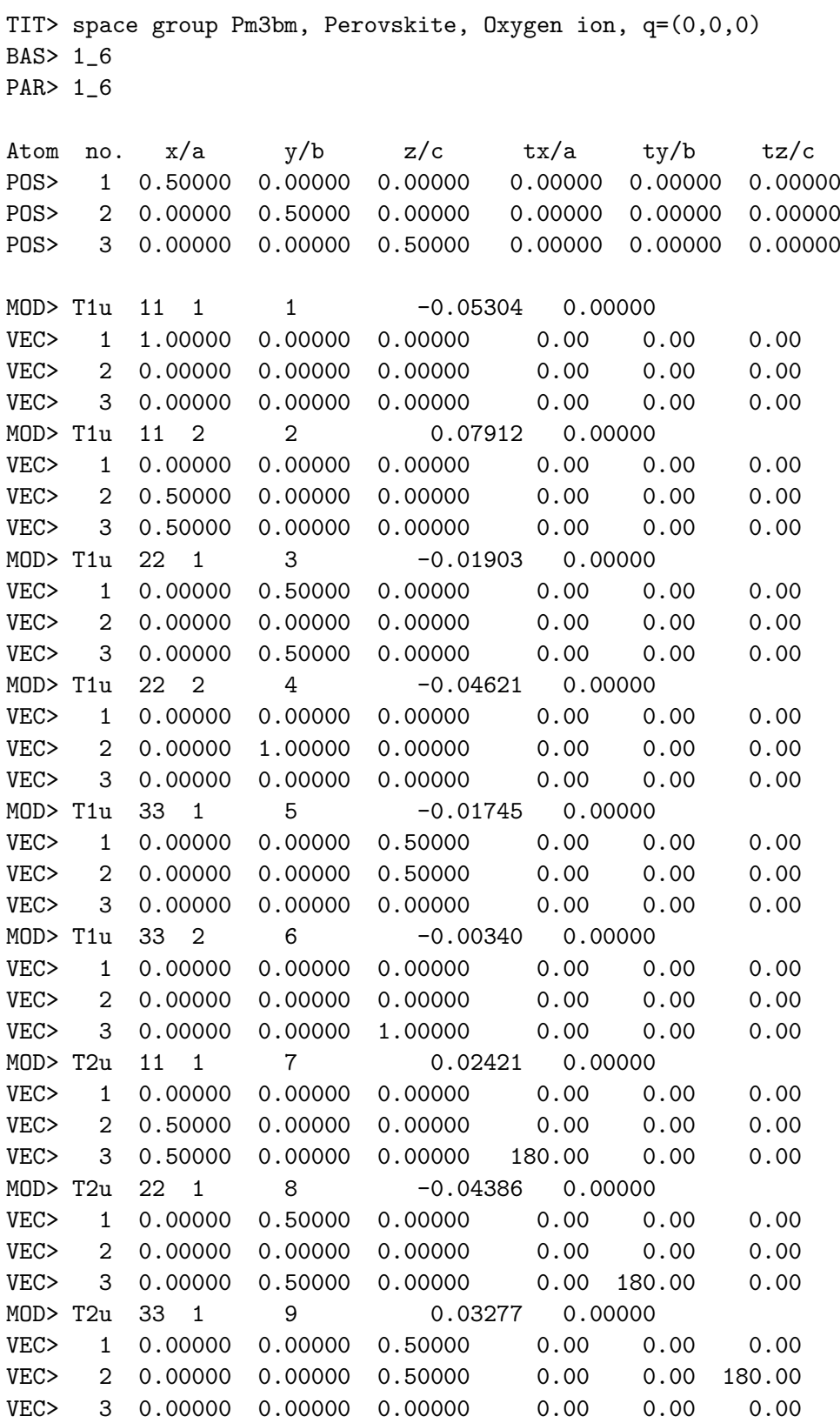

Example: File  $0.\texttt{mod}$  of the Oxygen atom O of  $\textmd{KNbO}_3$ 

# <span id="page-55-0"></span>9.7 File with the fitted profile values

This output file contains the observed and calculated profile values, the difference  $y_i^{obs} - y_i^{calc}$ and the background at the position  $2\theta_i$ . The data are given in the following order in the Fortran format  $(F8.4, 4(X, 12.0))$ :

> $2\theta_i$ ,  $y_i^{obs}$ ,  $y_i^{calc}$ ,  $y_i^{obs} - y_i^{calc}$ ,  $y_i^{back}$ .

The first line is the title line taken from the input file. The second line consists of the code "SIM", the first  $2\theta$  value, the stepwidth, the last  $2\theta$  value, the temperature and the number of data values.

#### Example:

Silicon, 299 K, Guinier data, counter 1 SIM 0.000 0.020 72.000 297.0 3601  $0.0000$  23. 24. 23. 23.

#### <span id="page-55-1"></span>9.8 File with the reflection list

This file contains the data of the reflections, for all phases and wavelengths in the given  $2\theta$ region. The following columns are given:

- 1. line: the title from the input file
- 2. line: the caption of the columns
- next lines: the data in the Fortran format  $(2x, 3i4, 3f12.4, 4x, 4i4, i8)$ :
	- 1. number of the reflection
	- 2. number of the phase
	- 3. number of the wavelength
	- 4. peak position in  $2\theta$
	- 6. Lorentz-Polarisation factor
	- 7. Full-width-of-half-maximum (fwhm)
	- 4. Miller indices h, k , l and n (n only for modulated structures
		- 5. multiplicity

Example: file with a (hkl)-list of Silicon at 300 K

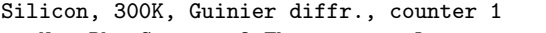

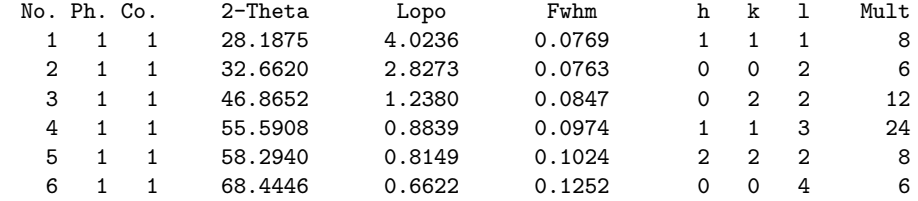

# <span id="page-56-0"></span>9.9 File with the structure factors

This file can be used to calculate for Fourier maps and difference Fourier plots. The filename has the extention ".kof". The data are given as follows:

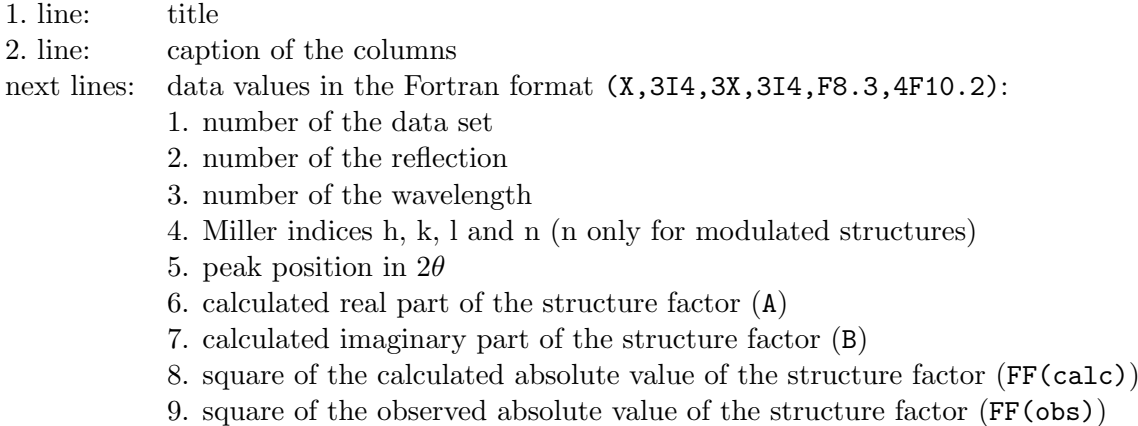

Attention: For two or more phases the data are written in only one file!!! Example: file with the structure factors (\*.kof file)

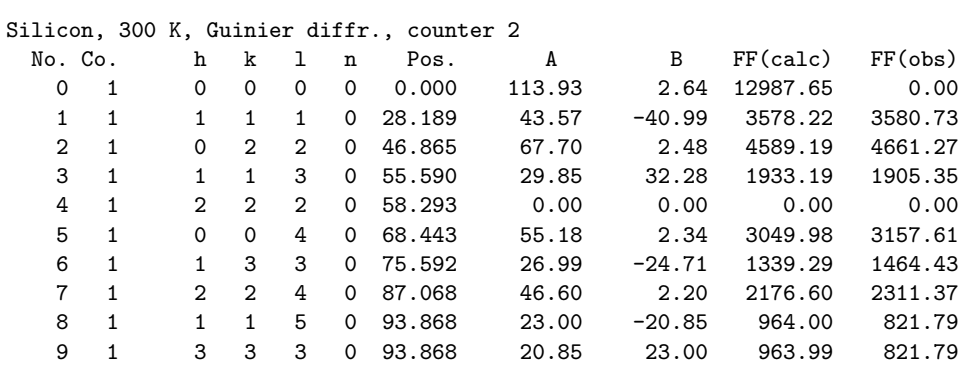

# <span id="page-56-1"></span>9.10 The cycle file

This file contains a commpressed summary of the refinement with the parameters, the shifts, the standard deviations and the R-values of each cycle. It is possible to choose a file either with 80 or 132 columns (see section [1\)](#page-37-0).

# <span id="page-57-0"></span>10 Program ProMet

This program calculates all base vectors of a lattice complexe of any space group using the projection operator method described by Maradudin and Vosko [\[18\]](#page-61-9). The input of the program is given as a file, where

- 1. a title,
- 2. the coordinates of the lattice complex  $(x/a, y/b, z/c)$ ,
- 3. the commponents of the wave vector  $(\delta_1, \delta_2, \delta_3)$ ,
- 4. the space group symbol

have to be entered with the key words TIT>, ATO>, WAV> and SPG>. Example: input file of the program PROMET

TIT> Space group Pm3bm, Perovskite KNdO3, Oxygen-Ion

Lattice complex: ATO> 0.5 0. 0. Wave vector: WAV> 0. 0. 0. Space group: SPG> P,4/M,3B,2/M

The output is written in the file <filename>.mod which can be used as a input file for SIMREF. An example is shown in section [9.6.](#page-52-0) In addition the file <filename>.sym with all symmetry elements of the space group is generated.

# <span id="page-58-0"></span>11 Building SIMREF from the source code

# <span id="page-58-1"></span>11.1 The archive file

At first the file simperf.tar.gz has to be decompressed with

\$gzip -d simref.tar.gz

Then all files from the decompressed archive file simref.tar has to be extracted with

\$tar -xvf simref.tar

In the following table all files from similarities are listed with a short description:

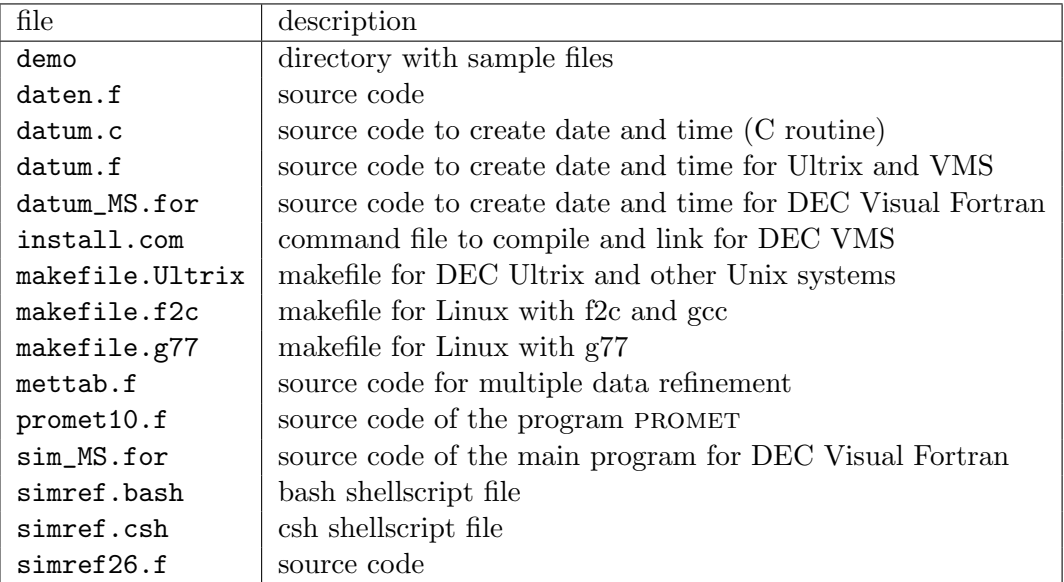

Attention: The source code of the programs (simref26.f, promet10.f contains some double backslashes " $\setminus$ ", which represent **one** backslash in the in- and output of the programs using a Linux operating system. On other systems like Windows 95/NT or VMS, they have to be replaced by only one backslash "\" in the source code.

# <span id="page-58-2"></span>11.2 Building the program

On the different systems the following commands have to be typed to build the program:

Linux using f2c (AT&T Bell Laboratories Fortran-to-C Converter) and gcc (GNU project C Compiler):

```
$make -f makefile.f2c
```
Linux using g77 (GNU project F77 Compiler):

```
$make -f makefile.g77
```
DEC Ultrix:

\$make -f makefile.Ultrix

DEC VMS:

\$@install.com

On other Unix systems the makefile makefile.g77 has to be modified. On Computers with Windows 3.x, Windows 95 and Windows NT Microsoft Fortran Powerstation or DIGITAL Visual Fortran can be used to build the program. Then the following files are needed:

simref26.f, daten.f, datum\_MS.for, sim\_MS.for

At least on Unix systems one of the shellscript files has to be renamed to simref:

If a csh shell is used type:

\$mv simref.csh simref

If a bash shell is used type:

\$mv simref.bash simref

The shellscript file simref is used to start the program (see the following section).

# <span id="page-59-0"></span>12 How to start SIMREF

SIMREF can be started with the following command:

\$simref26

Immediately after SIMREF is started, it asks for the name of the input file and waits until the name is entered. Then the program begins to work.

# <span id="page-59-1"></span>12.1 How to start SIMREF on Unix systems

On Unix systems it is possible to start SIMREF using a shell script program with the following command:

\$simref [-option] <filename>.inp

simref is the name of the shell script and  $\leq$  filename $\geq$ . inp is the name of the input file. The allowed options -option are:

- -r simple Rietveld refinement (default)
- -m automatic refinement of several data sets at different temperatures (e.g. film-lift data).

Example:

\$simref -r demo1.inp

If no option is used, the simple Rietveld refinement will be executed.

Shell script for the bash and the  $csh$  shell are available. (files simref.bash and simref.csh)

### <span id="page-60-0"></span>12.2 Refinement of several data sets at different temperatures

If simref is started with the option -m, the shell script simref expects an arbitrary number of data sets, which are measured at different temperatures (e.g. the different lines of a film-lift) where silicon powder has been measured together with the sample as a second phase. The names of the data files have to be in the following form:

### namez.duo

The data sets should be ordered in ascending or descending temperature order indicated by the number z of the filename. z must consist of the same number of digits for all filenames. The following tabular shows an example:

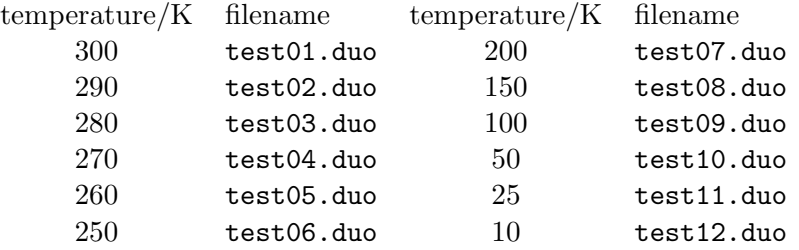

The temperature has to be correctly entered in the data file, because simple reads it from this file to do the scaling on silicon standard. In the input file the following settings have to be chosen (see section [7\)](#page-28-0):

- 1. two phases:
	- 1. phase  $=$  the sample to be analysed
	- 2. phase  $=$  silicon standard
- 2. background fitting with the polynomial (see section [2.9\)](#page-17-2)
- 3. scaling of the  $2\theta$  values on silicon standard, which was measured together with the sample as a second phase.
- 4. the name of the data file has to be sim.dat.

The parameter file has to be prepared for two phases.

When the shell script simref is started, for each data set the data file namez.duo will be copied to sim.dat, because the main refinement program simref26 always reads the data file sim.dat, which is given in the input file. After the refinement of one data set the created cycle file <filename>.cyc will be renamed to <filename>z.cyc. All the other output files will not be saved. In addition, the lattice constants and the atomic parameters with their standard deviations for all temperatures will be stored in the file  $\leq$  filename>.met and  $\leq$ atom>.ato in tabular form.

# References

- <span id="page-61-0"></span>[1] J.-F. Bérar and G. Baldinozzi, *J. Appl. Cryst.*, **26**, 128-129 (1993)
- [2] G. Caglioti, A. Paoletti, F. P. Ricci, Nucl. Instr. and Meth. in Physics Research 3, 223 (1958)
- [3] D. T. Cromer, D. Libermann, J. Chem. Phys. 53, 1891-1898 (1970)
- <span id="page-61-3"></span>[4] W. A. Dollase, J. Appl. Cryst. 19, 267-272 (1986)
- <span id="page-61-5"></span>[5] L. W. Finger, D. E. Cox, A. P. Jephcoat, J. Appl. Cryst. 27, 892-900 (1994)
- <span id="page-61-1"></span>[6] L. W. Finger, J. Appl. Cryst. 31, 111 (1998)
- [7] Giacovazzo (Herausgeber), Fundamentals of Crystallography, 303-304 (1992)
- [8] A. W. Hewat, Acta Cryst. A35, 248-249 (1979)
- [9] R. J. Hill, H. D. Flack, J. Appl. Cryst. 20, 356-361 (1987)
- <span id="page-61-6"></span>[10] R. J. Hill and C. J. Howard, *J. Appl. Cryst.* **20**, 467-474 (1987)
- [11] J. Ihringer, *J. Appl. Cryst.* **28**, 618-619 (1995)
- [12] International Tables for X-ray Crystallography, Vol. IV, Kynoch Press, Birmingham, England (1974)
- [13] International Tables of Crystallography Vol. A, D. Reidel Publ. Comp. Dordrecht, Holland / Boston, USA (1983)
- [14] R. Khan, R. Fourme, A. Gadet, J. Janin, C. Dumas and D. Andre, J. Appl. Cryst., 15, 330-337 (1982)
- [15] K. G. Lyon, G. L. Salinger, C. A. Swenson, G. K. White, J. Appl. Phys. 43(3), 865 (1977)
- [16] J. K. Maichle, J. Ihringer, W. Prandl, J. Appl. Cryst. 21, 22-27 (1988)
- $[17]$  J. K. Maichle, Thesis, Universität Tübingen  $(1988)$
- <span id="page-61-9"></span>[18] A. A. Maradudin, S. H. Vosko, Rev. Mod. Phys. 1, 1-37 (1968)
- [19] Y. Okada, Y. Tokumaro, J. Appl. Phys. 56(2), 314 (1984)
- <span id="page-61-7"></span>[20] W. Opechowski, R. Guccione: Magnetic Symmetry, in Magnetism, Vol. II, Part A, Academic Press (1965)
- <span id="page-61-8"></span>[21] W. Opechowski: Crystallographic and Metacrystallographic Groups, North-Holland Physics Publishing (1986)
- <span id="page-61-2"></span>[22] W. H. Press, S. A. Teukolsky, W. T. Vetterling and B. P. Flannery: Numerical Recipes in Fortran: the Art of Scientific Computing, p. 675-683, Cambridge University Press (1992)
- <span id="page-61-4"></span>[23] E. Prince, J. Appl. Cryst. 16, 508-511 (1983)
- [24] C. Rebmann, H. Ritter, J. Ihringer, J. Appl. Cryst. A54, 225-231 (1998)
- [25] H. M. Rietveld, J. Appl. Cryst. 2, 65-71 (1969)
- [26] H. Ritter, Thesis, Universität Tübingen (1993)
- [27] K. D. Rouse, M. J. Cooper, Acta Cryst. A26, 682-691 (1970)
- [28] R. A. Young, D. B. Wiles, J. Appl. Cryst. 15, 430-438 (1982)
- [29] V. F. Sears, Atomic Energy of Canada limited, AECL-8490, Thermal-Neutron Scattering Length and Cross Sections for Condensed-Matter Research, Chalk River Nuclear Laboratories, Chalk River, Ontario (June 1984)